# Building a Kubernetes platform

**Chris Nesbitt-Smith** 

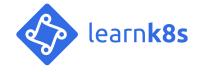

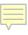

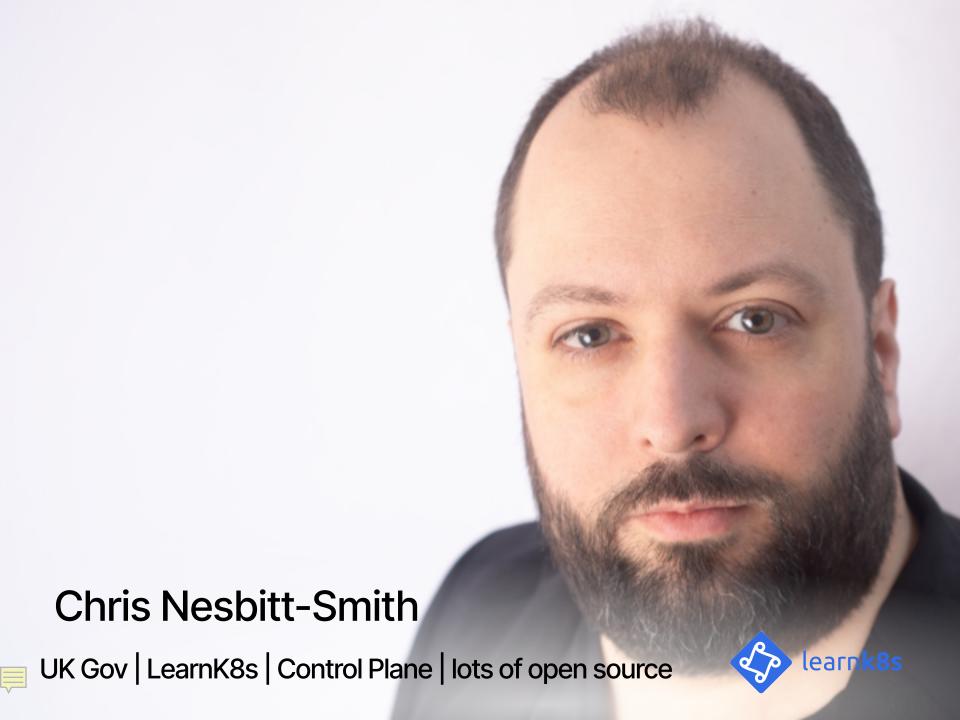

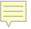

### Isolation

# Ease of management Cost efficiency

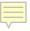

# **Ease of management Cost efficiency**

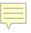

# Isolation Ease of management Cost efficiency

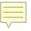

## Datacentre as a single computer

01

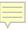

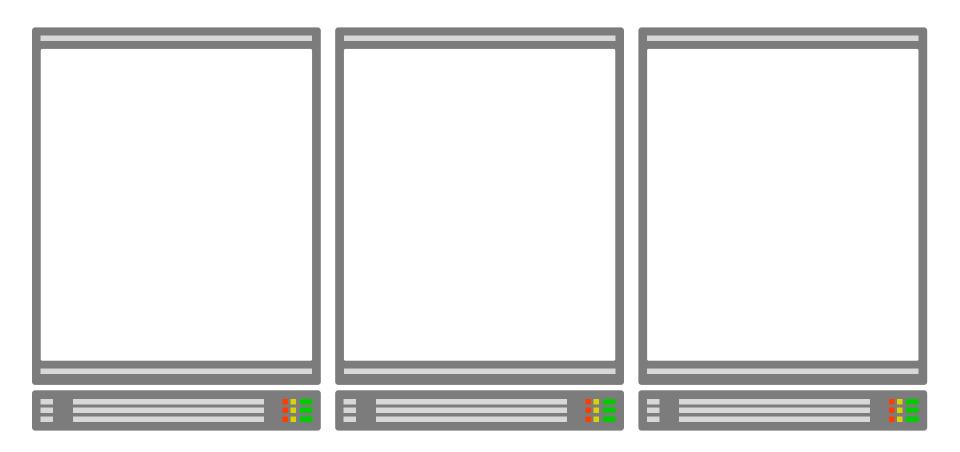

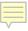

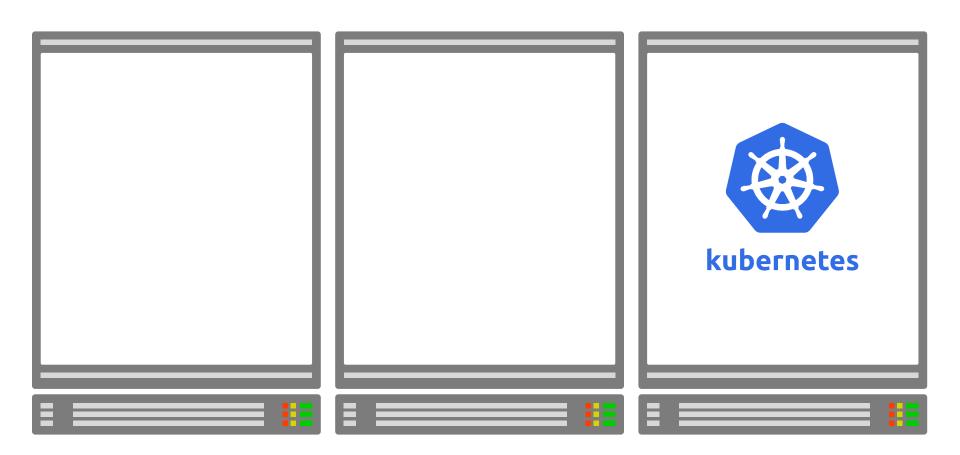

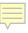

### **Worker Node**

### **Worker Node**

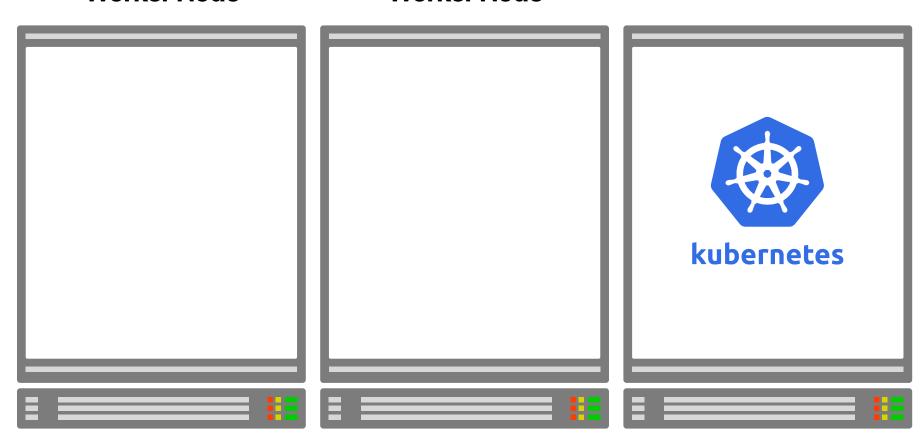

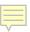

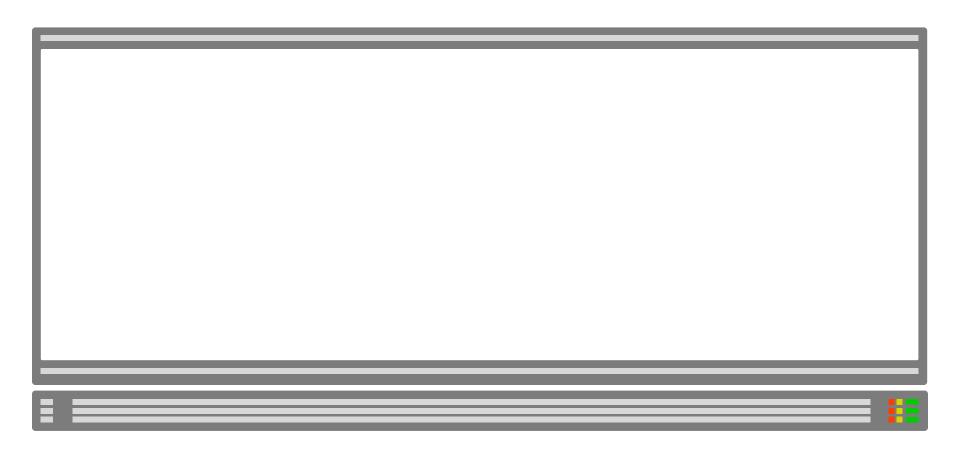

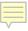

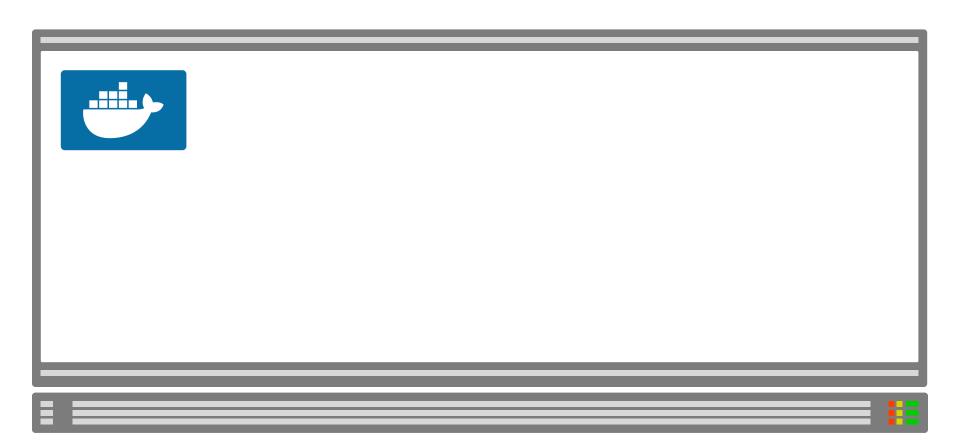

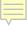

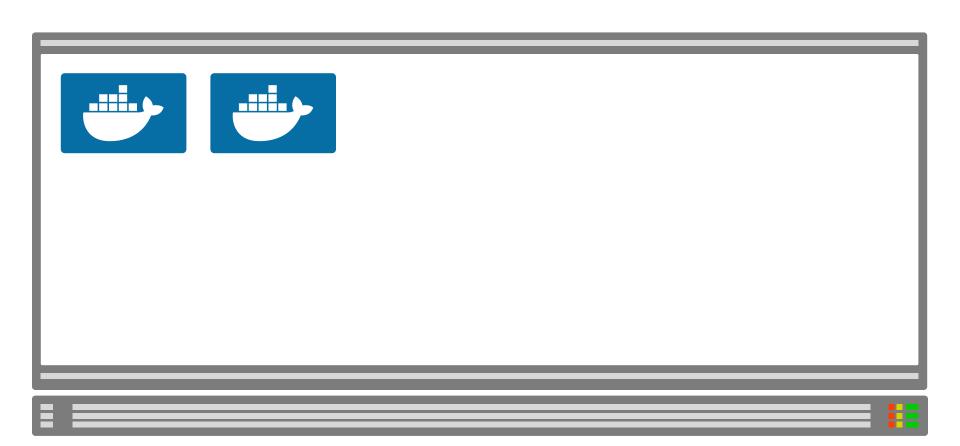

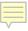

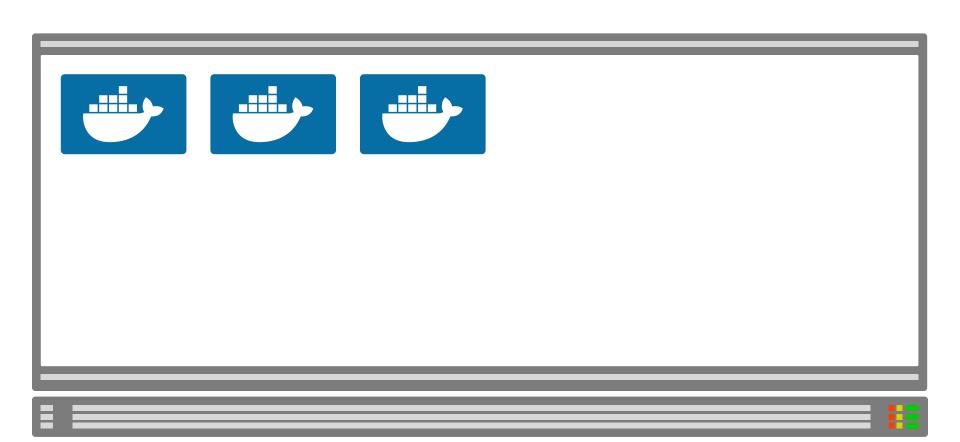

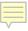

### **Worker Node**

### **Worker Node**

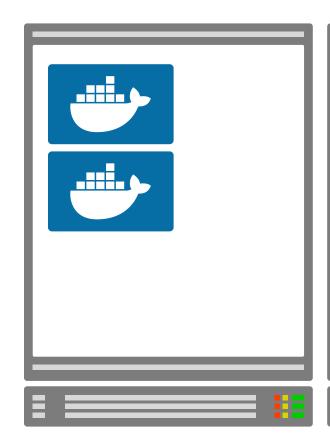

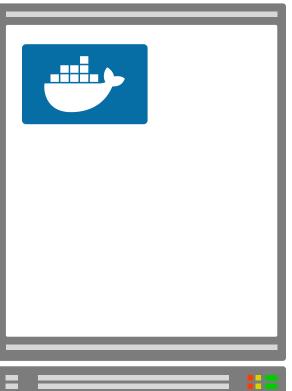

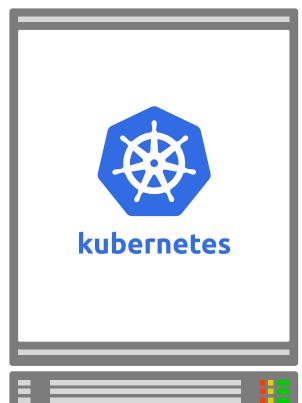

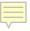

### Namespaces

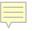

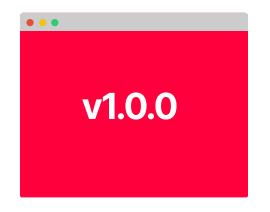

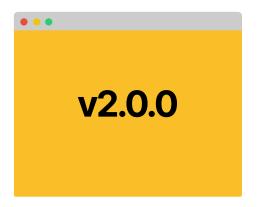

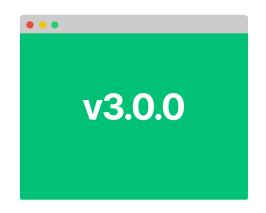

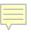

### namespace namespace namespace v2.0.0 v3.0.0 v1.0.0

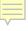

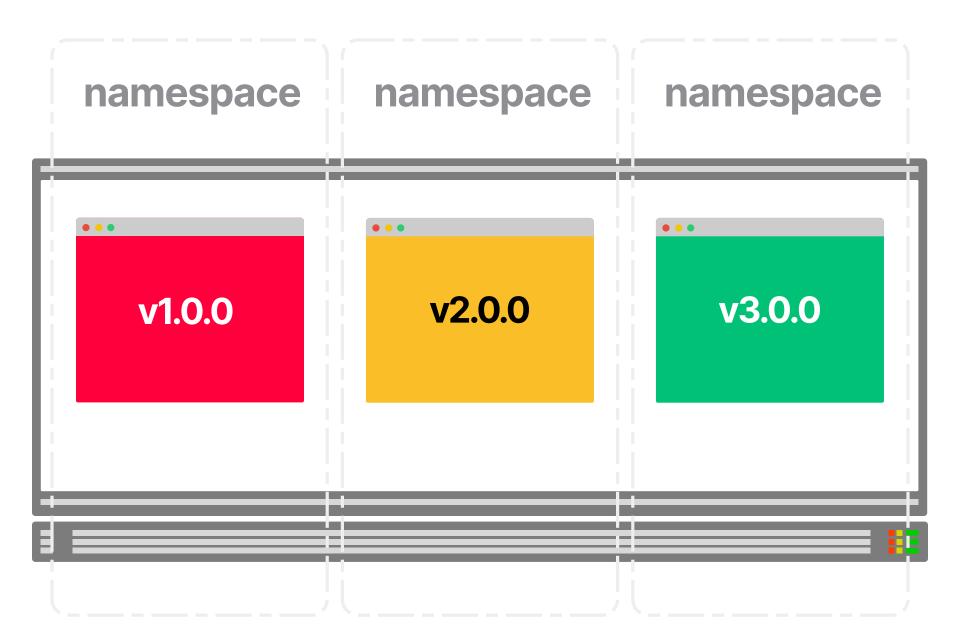

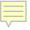

### **Environments x** tenants

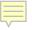

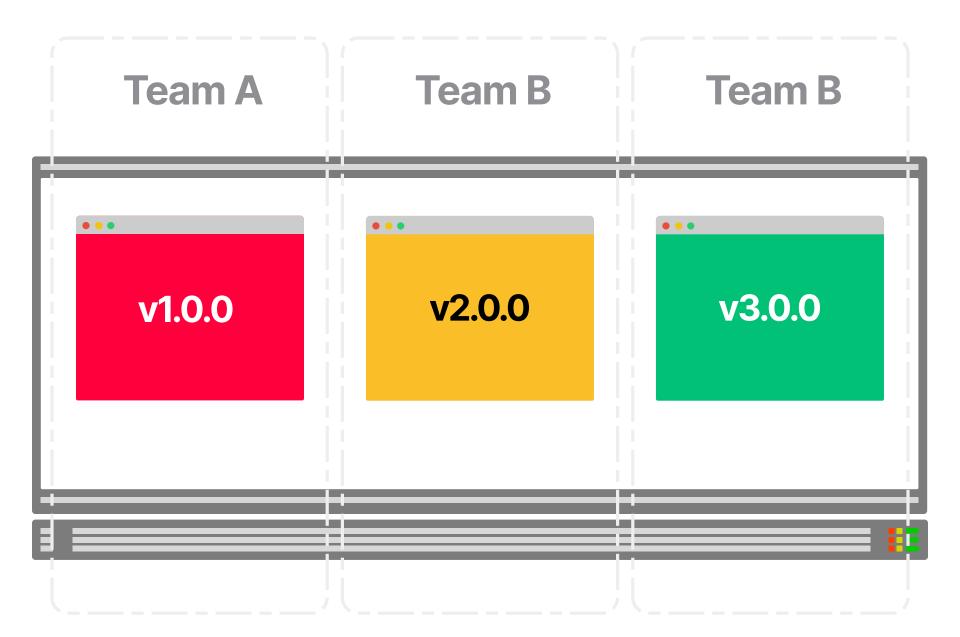

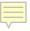

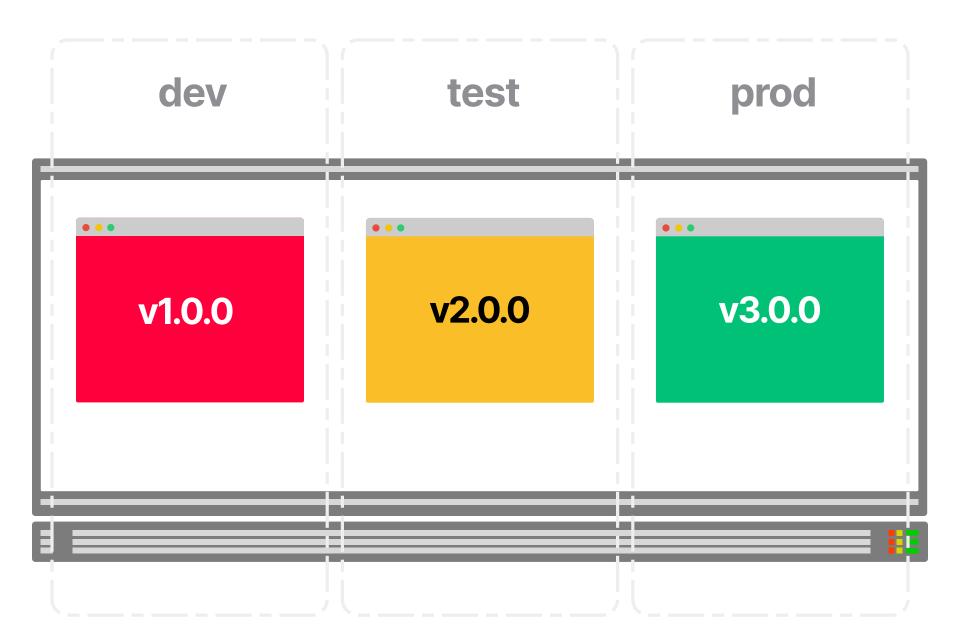

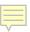

### **Team A**

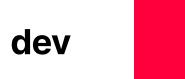

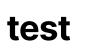

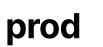

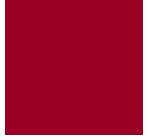

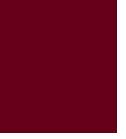

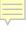

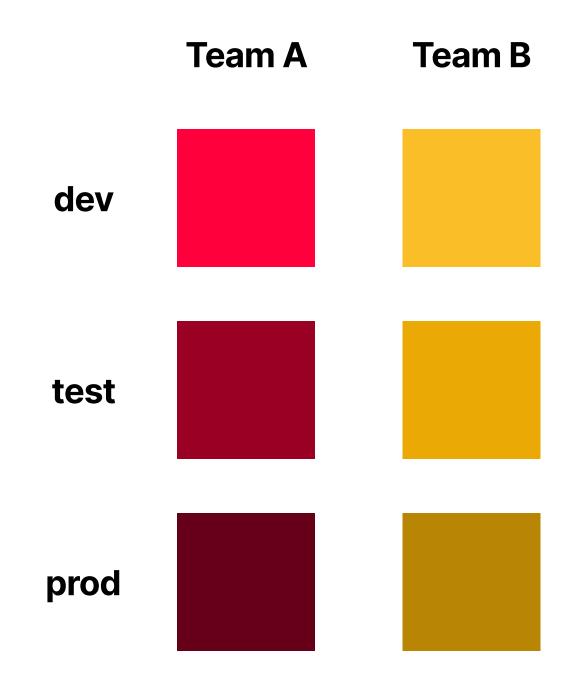

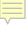

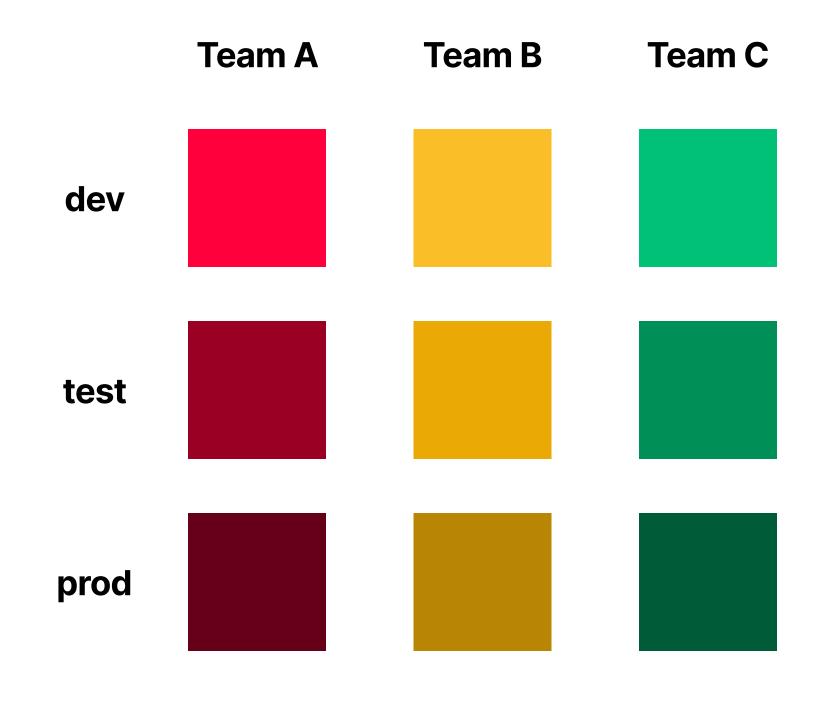

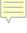

### Environments x tenants at scale

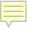

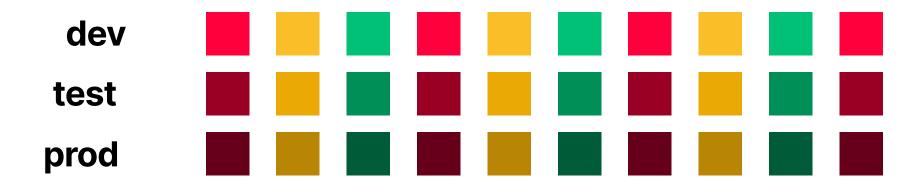

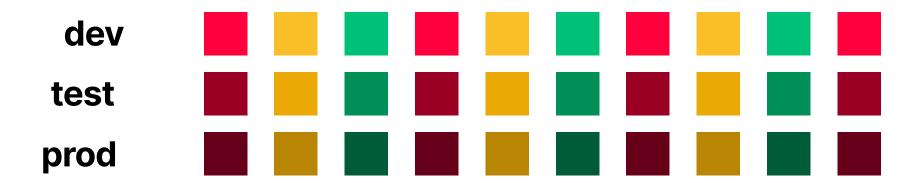

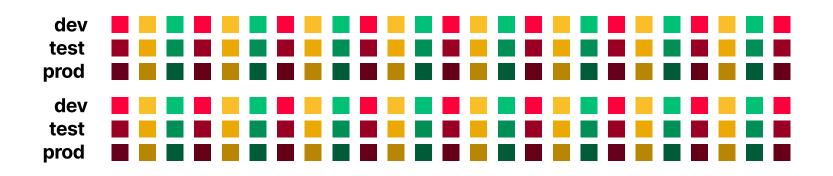

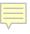

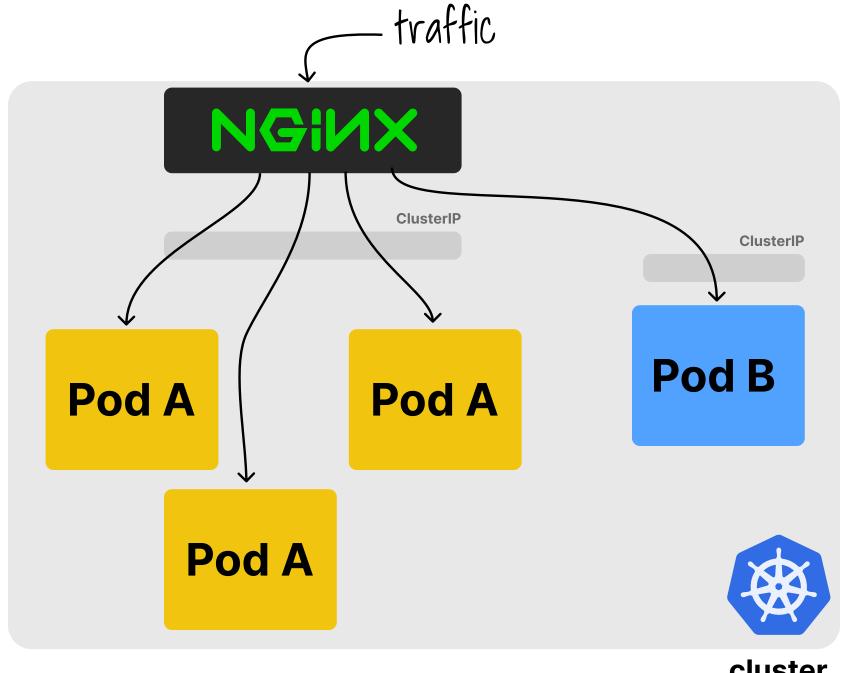

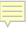

cluster

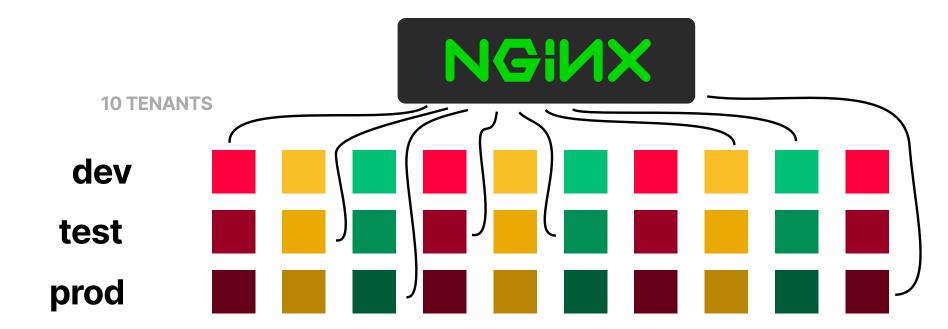

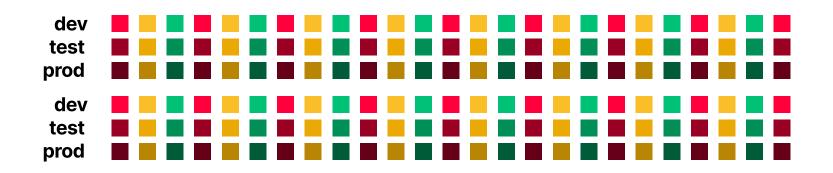

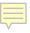

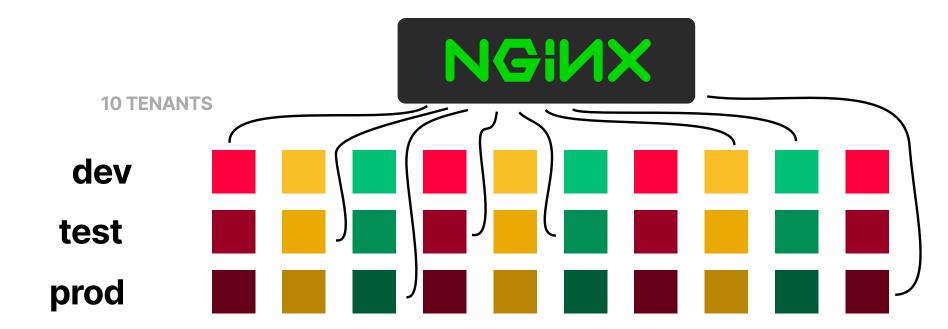

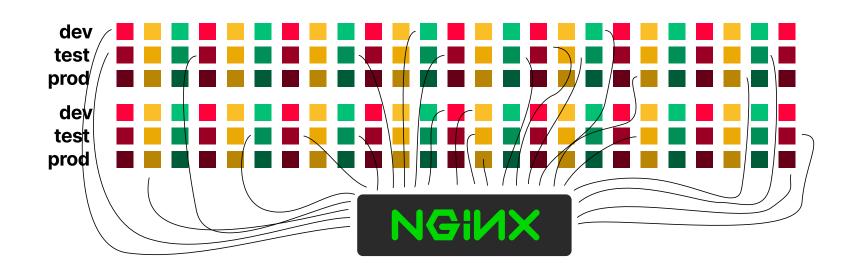

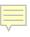

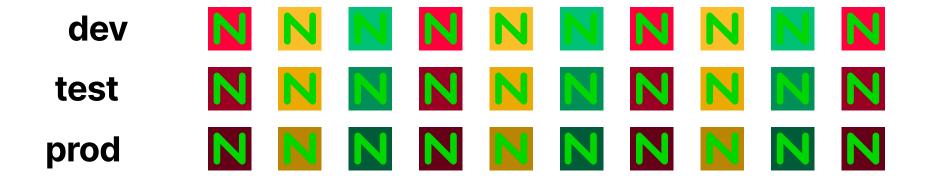

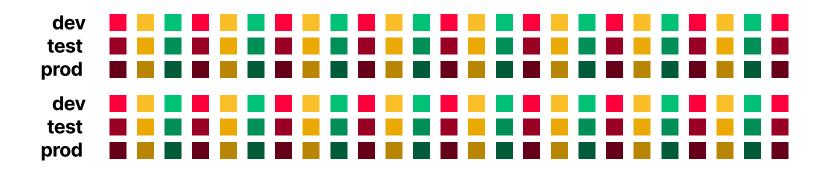

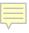

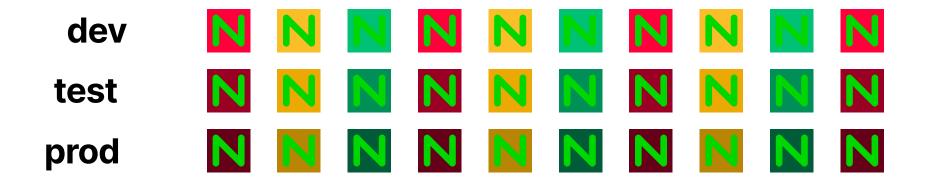

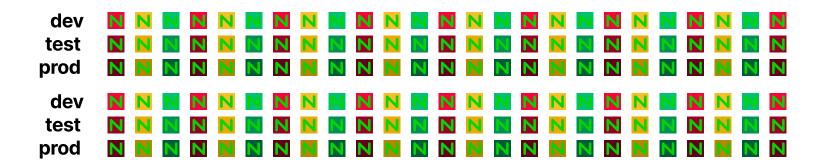

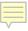

### 1 vs many: resources

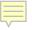

~\$ cat values.yaml

ingress-nginx Helm chart

resources:

requests:

cpu: 100m

memory: 90Mi

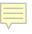

### **Single Ingress**

**CPU** 

100m

**MEMORY** 

**90Mi** 

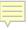

**Single Ingress** 

10 × 3

**CPU** 

**CPU** 

100m

**3vCPU** 

**MEMORY** 

**MEMORY** 

**90Mi** 

**2.7GB** 

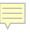

Single Ingress

10 × 3

50 × 3

CPU

**CPU** 

**CPU** 

100m

**3vCPU** 

**5vCPU** 

**MEMORY** 

**90Mi** 

**MEMORY** 

**2.7GB** 

**MEMORY** 

**4.5GB** 

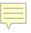

| Instance Size | vCPU | Memory (GiB) | Instance Storage<br>(GB) | Network<br>Bandwidth<br>(Gbps)*** | EBS Bandwidth (Gbps) |
|---------------|------|--------------|--------------------------|-----------------------------------|----------------------|
| c6i.large     | 2    | 4            | EBS-Only                 | Up to 12.5                        | Up to 10             |
| c6i.xlarge    | 4    | 8            | EBS-Only                 | Up to 12.5                        | Up to 10             |
| c6i.2xlarge   | 8    | 16           | EBS-Only                 | Up to 12.5                        | Up to 10             |
| c6i.4xlarge   | 16   | 32           | EBS-Only                 | Up to 12.5                        | Up to 10             |
| c6i.8xlarge   | 32   | 64           | EBS-Only                 | 12.5                              | 10                   |

\$0.34/hr \$248.2/m

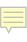

# 1 vs many: config

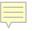

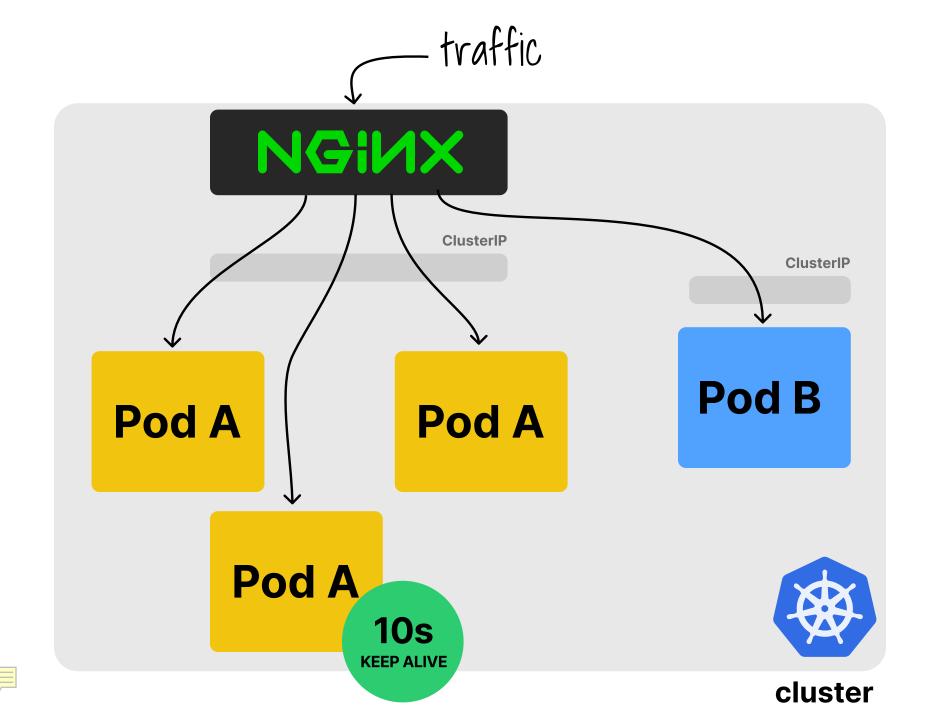

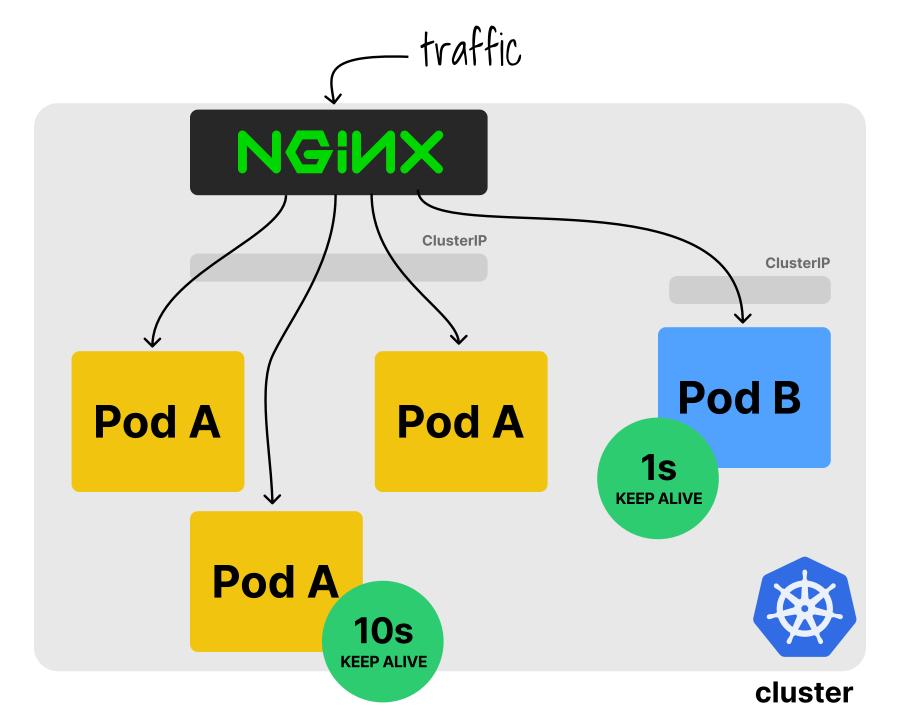

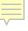

kind: ConfigMap apiVersion: v1 metadata: name: nginx-configuration

global setting

data: keep-alive: "10s" <

proxy-read-timeout: "10s" client-max-body-size: "2m"

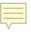

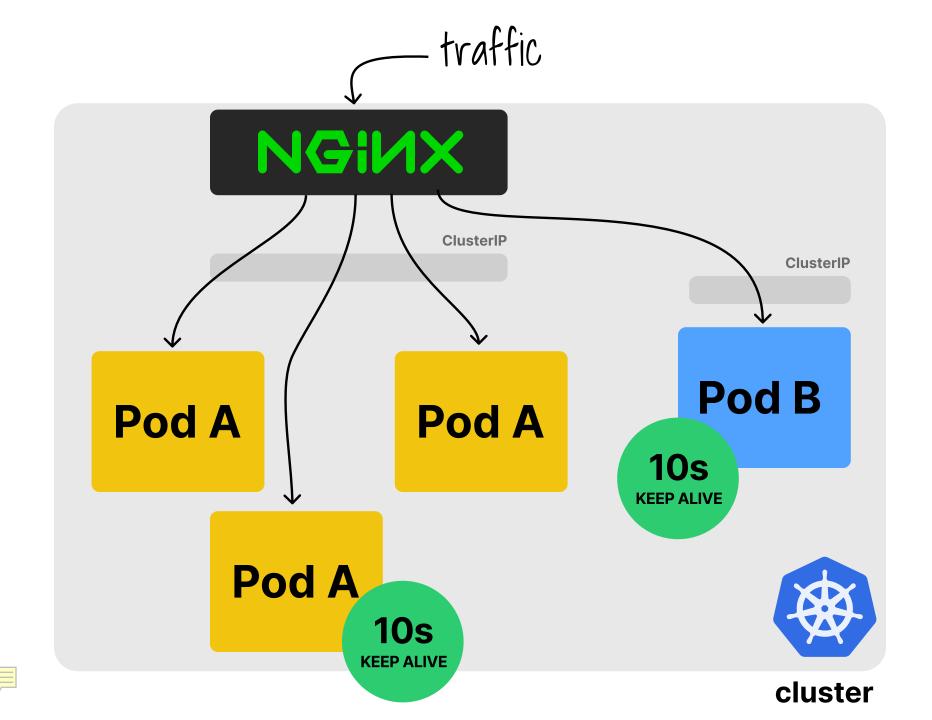

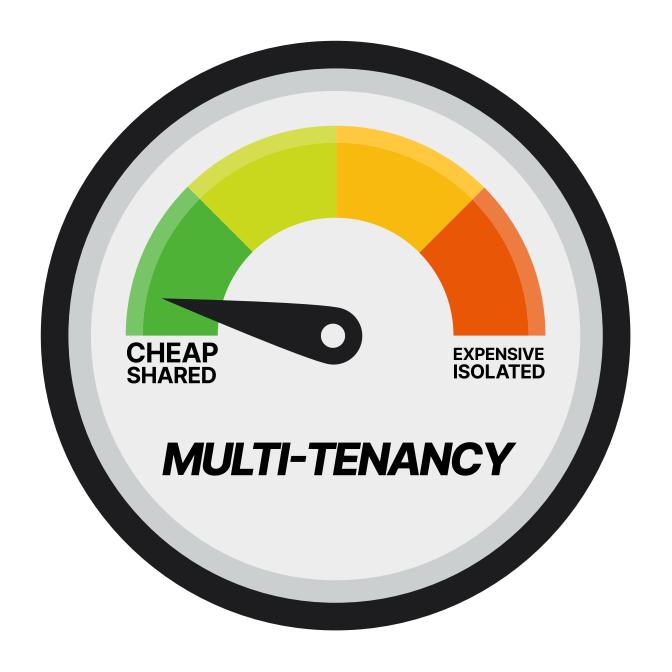

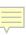

# Kubernetes platform tools

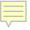

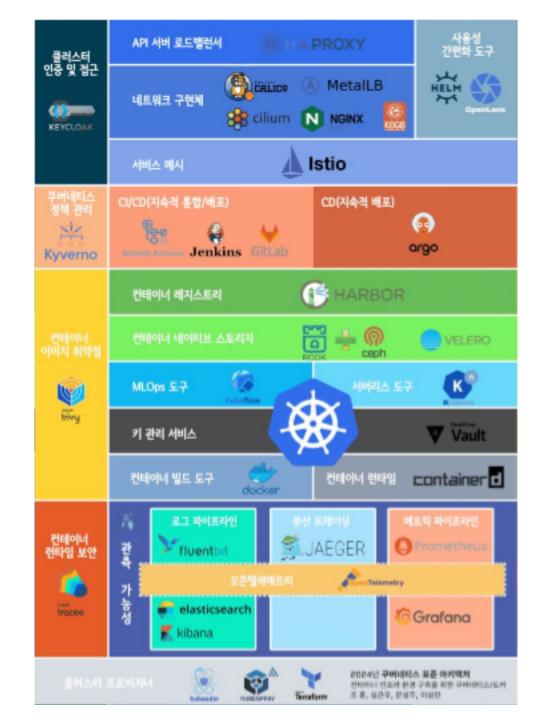

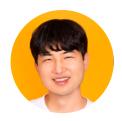

**HOON JO** 

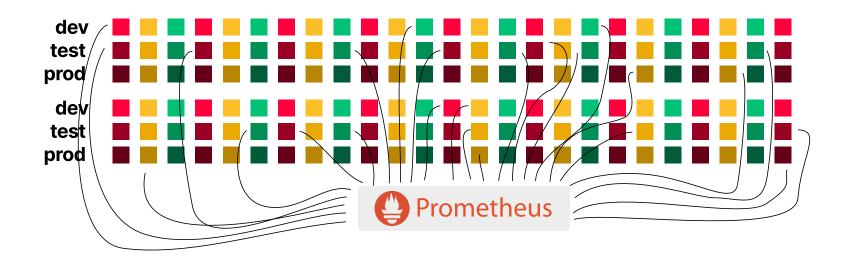

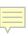

| dev         | <b>4</b>                                                                                                    | <b>(</b>  | <b>(</b> | <b>(</b>  | <b>(</b> | <b>(</b> | <b>(</b> | <b>(</b> | <b>(</b> |           | <b>(</b>  | <b>(</b> | <b>(</b> | <b>(</b>  | <b>(</b>  |           | <b>(</b> | <b>(</b>  | 9        | <b>(</b> | <b>(</b> | <b>(</b>  | <b>(</b> | <b>(</b> |
|-------------|----------------------------------------------------------------------------------------------------|-----------|----------|-----------|----------|----------|----------|----------|----------|-----------|-----------|----------|----------|-----------|-----------|-----------|----------|-----------|----------|----------|----------|-----------|----------|----------|
| test        | <b>4</b>                                                                                                    | <b>(</b>  | <b>(</b> | <b>(</b>  | <b>(</b> | <b>(</b> | <b>(</b> | <b>(</b> | <b>(</b> |           | <b>(</b>  | <b>(</b> |          | <b>(</b>  | <b>(</b>  |           | <b>(</b> | <b>(</b>  | <b>(</b> | <b>(</b> | <b>(</b> | <b>(</b>  | <b>(</b> | <b>(</b> |
| prod        | <b>()</b>                                                                                                    | <b>(</b>  | <b>(</b> |           | <b>(</b> | <b>(</b> |          |          | <b>(</b> |           | <b>(</b>  | <b>(</b> |          | <b>(</b>  | <b>(</b>  |           | <b>(</b> | <b>(</b>  |          | <b>(</b> | <b>(</b> | <b>(</b>  | <b>(</b> | <b>(</b> |
|             |                                                                                                    |           |          |           |          |          |          |          |          |           |           |          |          |           |           |           |          |           |          |          |          |           |          |          |
| dev         | <b>(</b>                                                                                                    | <b>(</b>  | <b>(</b> | <b>(</b>  | <b>(</b> | <b>(</b> | <b>(</b> | <b>(</b> | <b>(</b> | <b>(</b>  | <b>(</b>  | <b>(</b> | <b>(</b> | <b>(</b>  | <b>(</b>  | <b>(</b>  | <b>(</b> | <b>(</b>  | <b>(</b> | <b>(</b> | <b>(</b> | <b>(</b>  | <b>(</b> | <b>(</b> |
| dev<br>test | <ul><li>(4)</li><li>(4)</li><li>(5)</li><li>(6)</li><li>(7)</li><li>(7)</li><li>(8)</li><li>(9)</li><li>(9)</li><l< th=""><th><b>()</b></th><th><b>9</b></th><th><b>()</b></th><th><b>(</b></th><th><b>(</b></th><th><b>4</b></th><th><b>(</b></th><th><b>(</b></th><th><b>()</b></th><th><b>()</b></th><th>=</th><th><b>(</b></th><th><b>()</b></th><th><b>()</b></th><th><b>()</b></th><th></th><th><b>()</b></th><th></th><th><b>9</b></th><th><b>(</b></th><th><b>()</b></th><th></th><th><b>(</b></th></l<></ul> | <b>()</b> | <b>9</b> | <b>()</b> | <b>(</b> | <b>(</b> | <b>4</b> | <b>(</b> | <b>(</b> | <b>()</b> | <b>()</b> | =        | <b>(</b> | <b>()</b> | <b>()</b> | <b>()</b> |          | <b>()</b> |          | <b>9</b> | <b>(</b> | <b>()</b> |          | <b>(</b> |

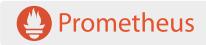

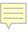

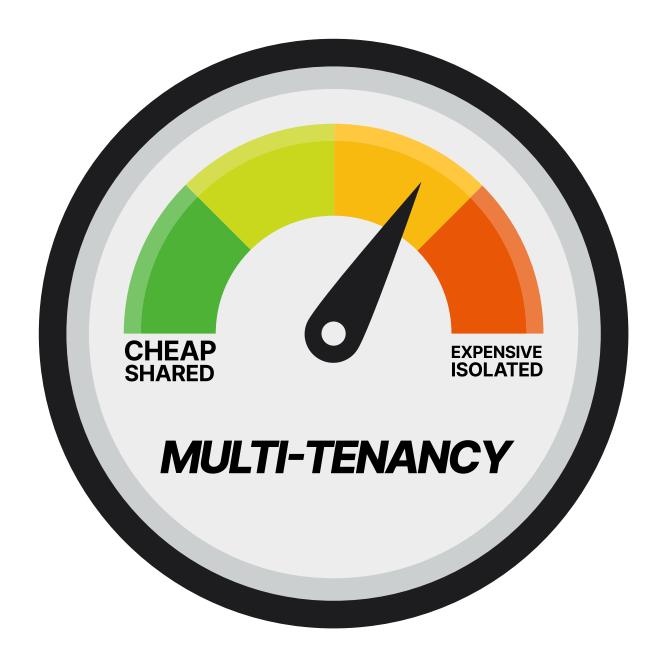

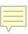

# Comparing multitenancy tools

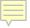

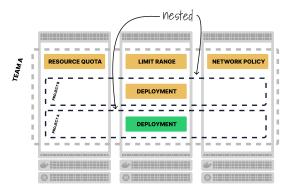

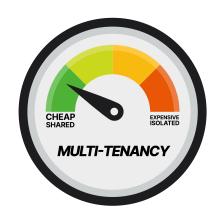

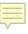

#### **vCluster**

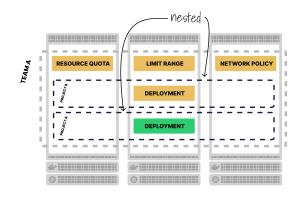

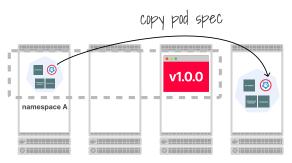

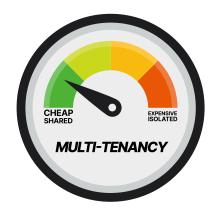

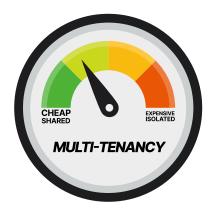

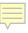

#### **vCluster**

#### Karmada

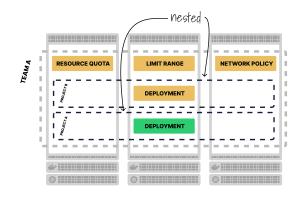

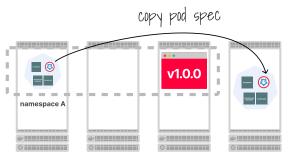

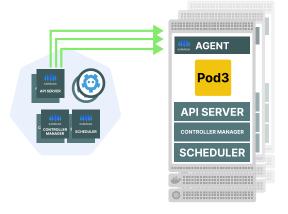

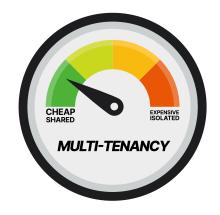

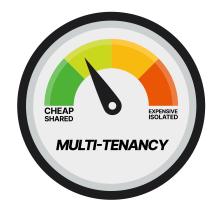

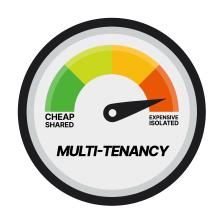

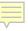

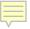

### root namespace

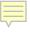

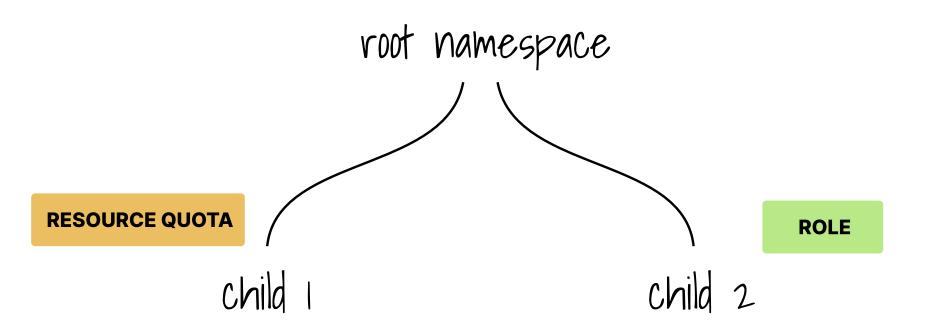

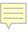

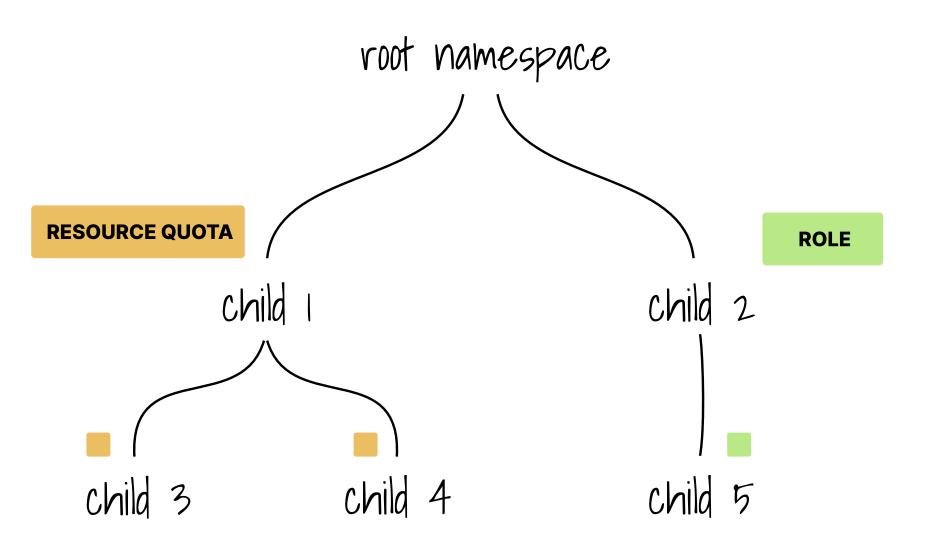

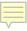

## Demo

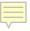

# "Nested" namespaces

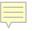

# "Nested" namespaces Single controller

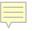

# "Nested" namespaces Single controller Regular namespaces

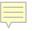

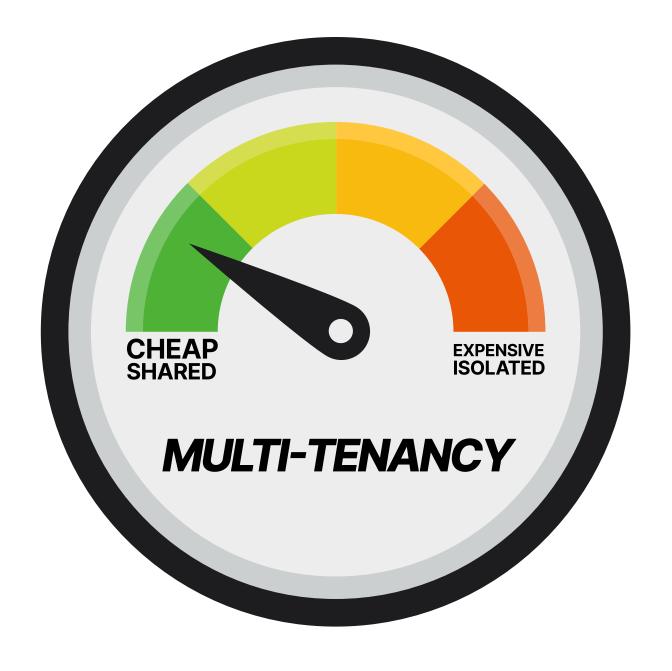

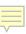

#### **COSTS FOR 50 TENANTS**

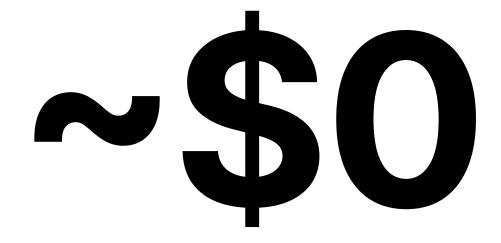

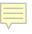

### **HNC & Roles**

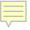

UID ROLE read write read write

1 teamA

PODS read write read write

root namespace

**ROLE** 

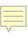

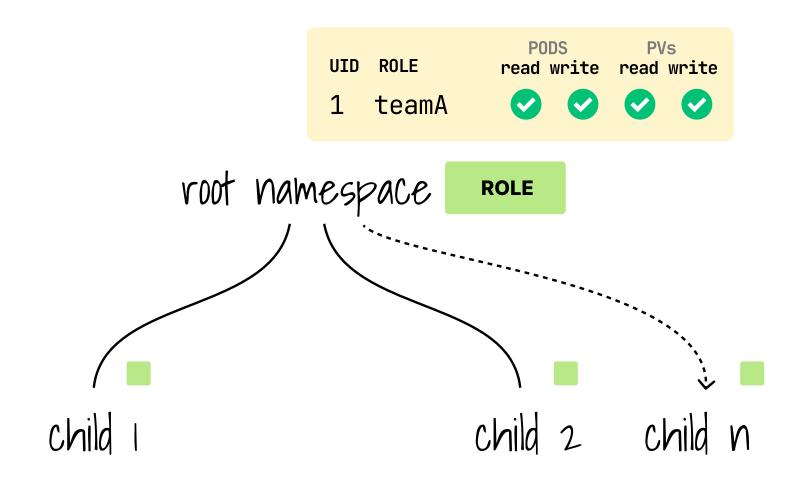

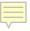

--------------------------------------PV ------------.ii.> .... .::.> ---------------------

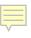

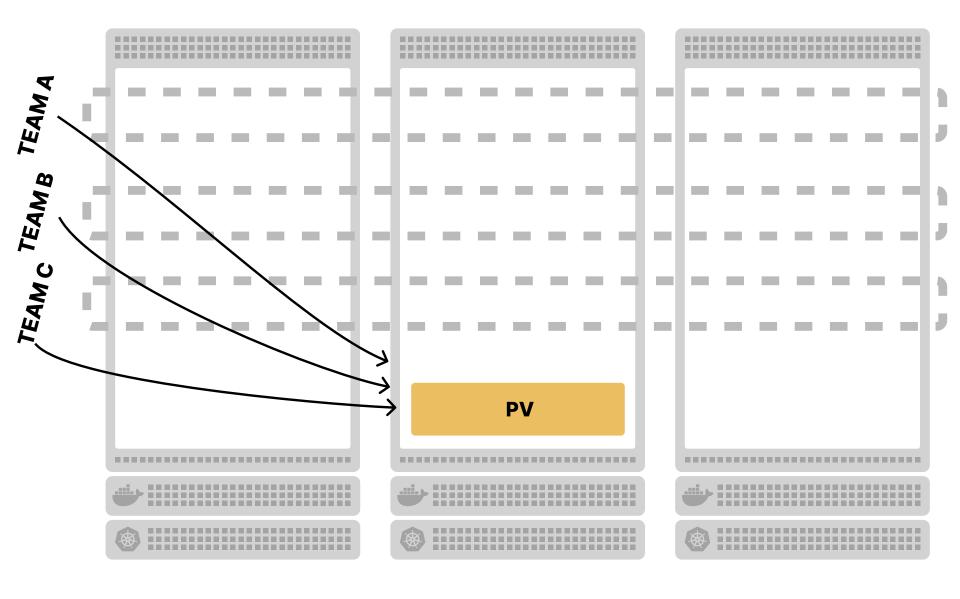

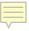

# Isolating control planes

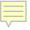

#### master

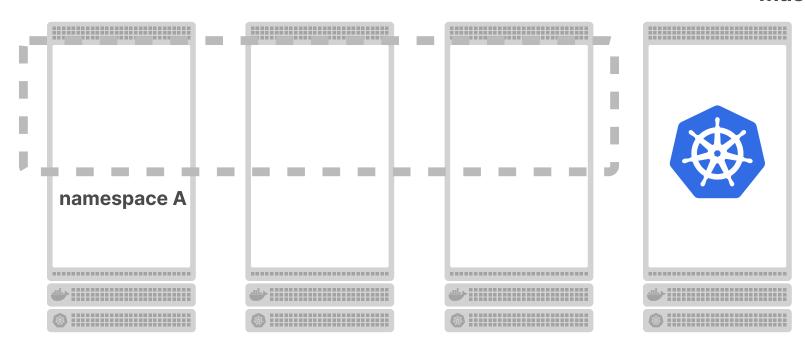

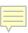

Just a regular pod master namespace A --------------------------------

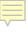

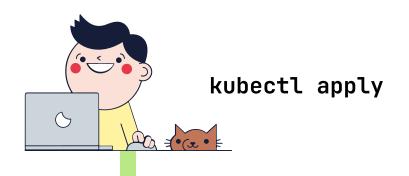

#### master

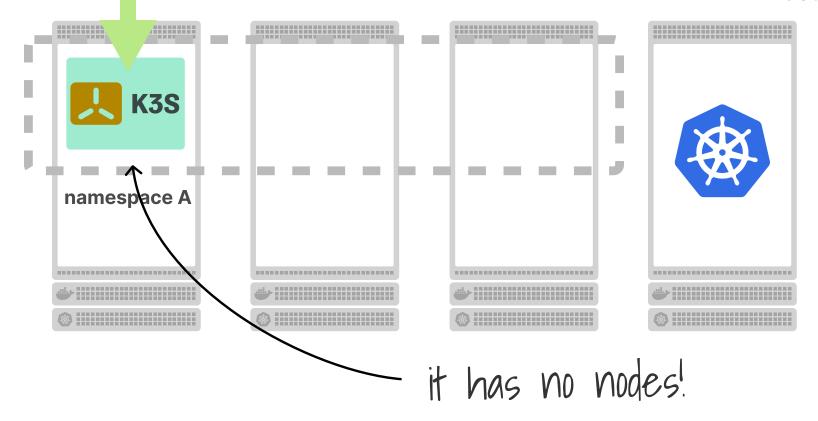

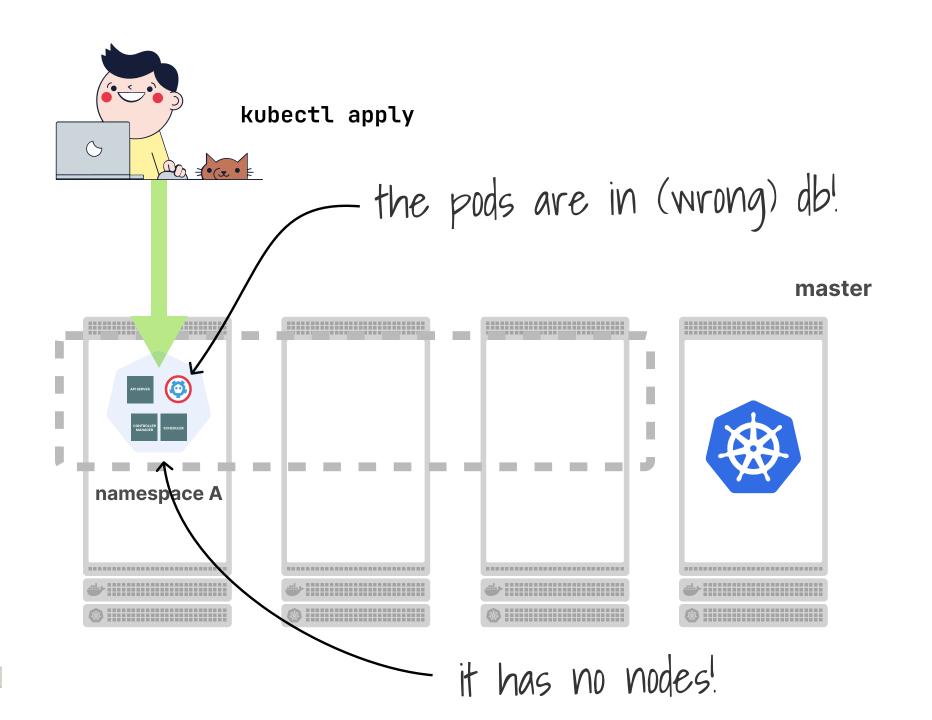

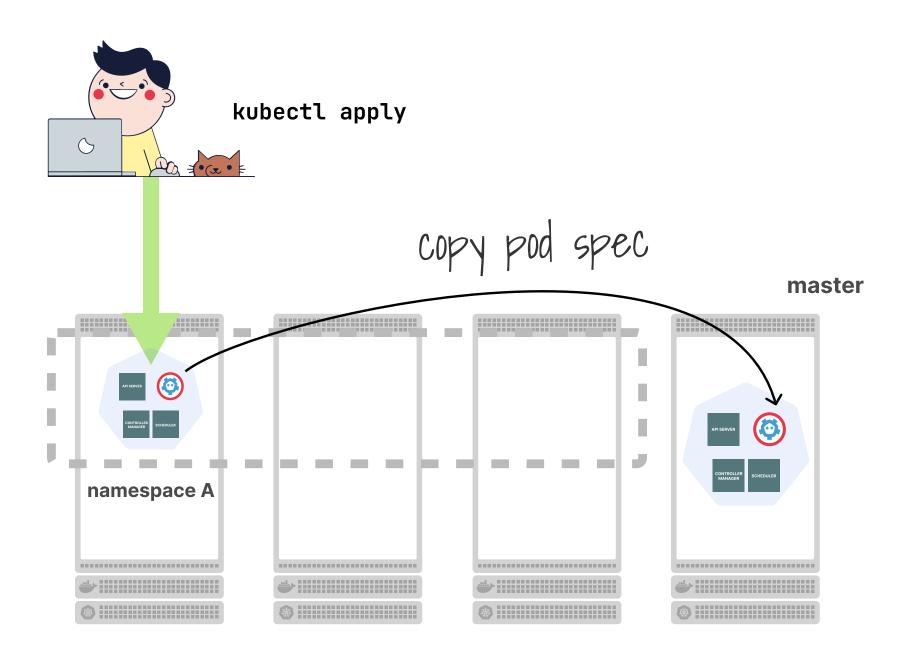

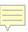

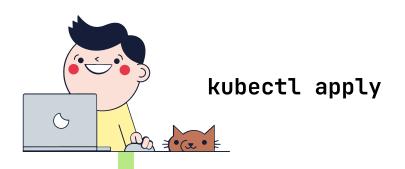

#### master

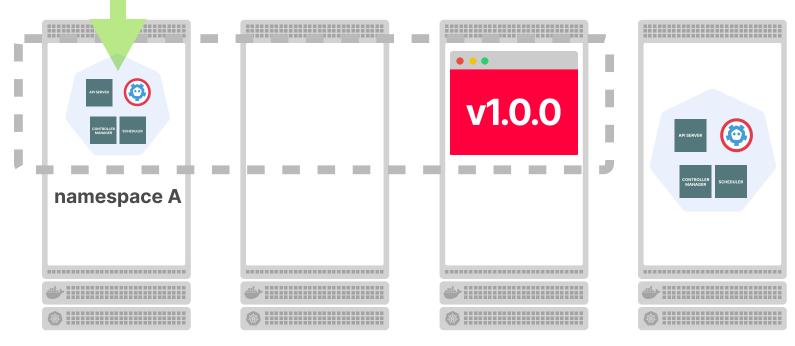

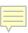

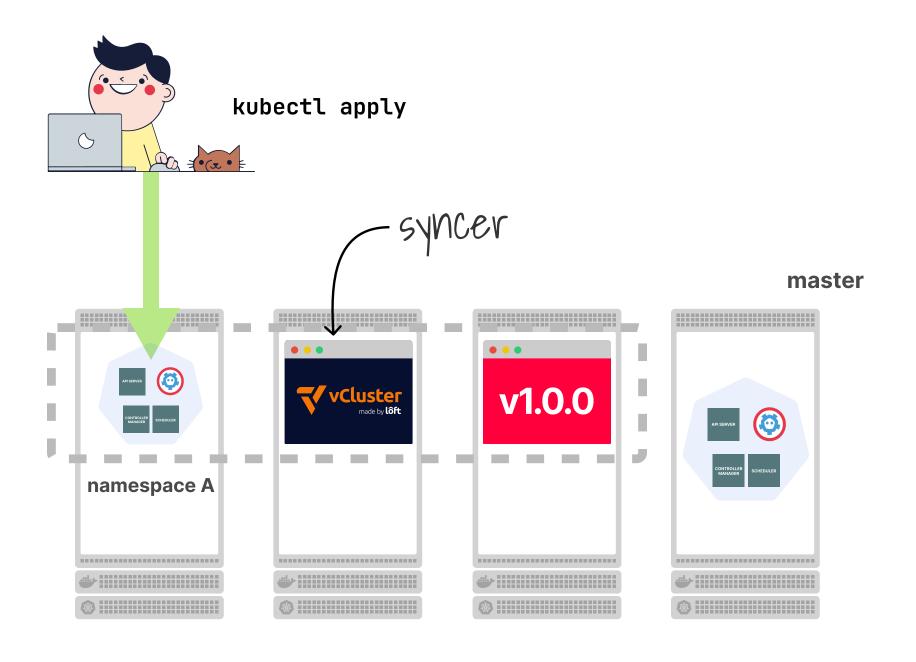

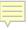

# vCluster and global resources

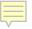

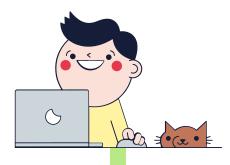

#### kubectl apply -f my-pv.yaml

#### master

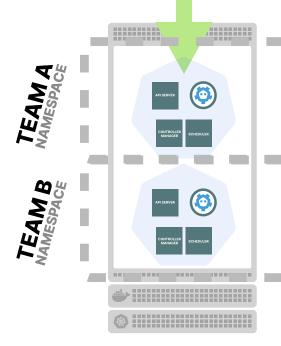

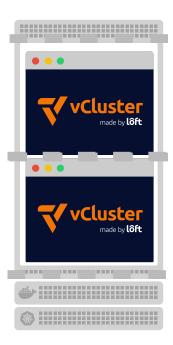

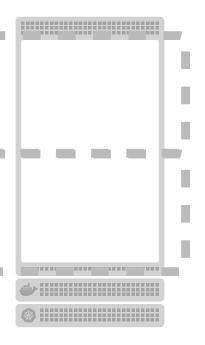

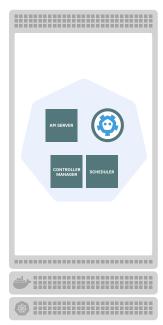

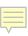

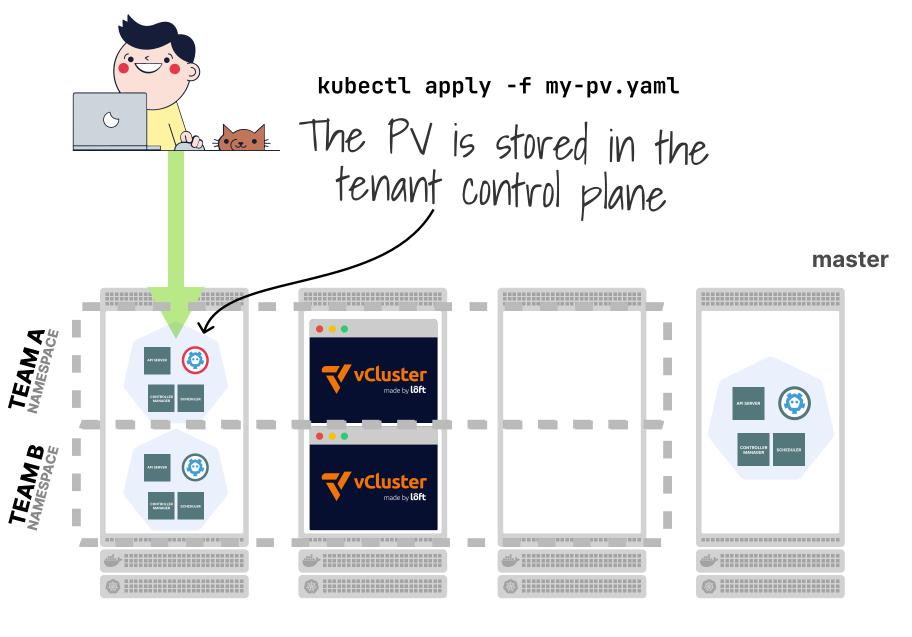

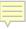

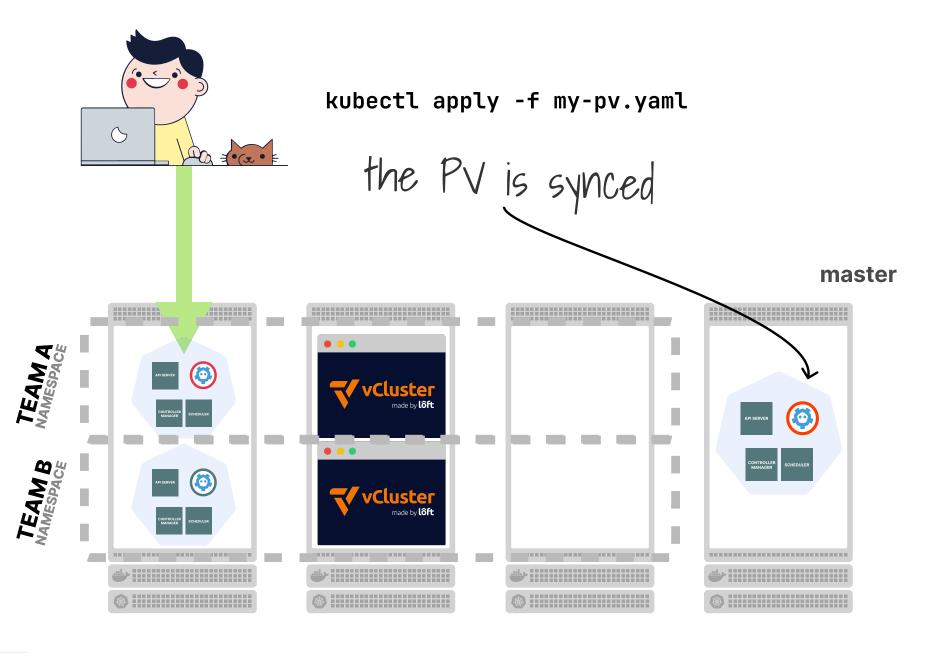

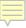

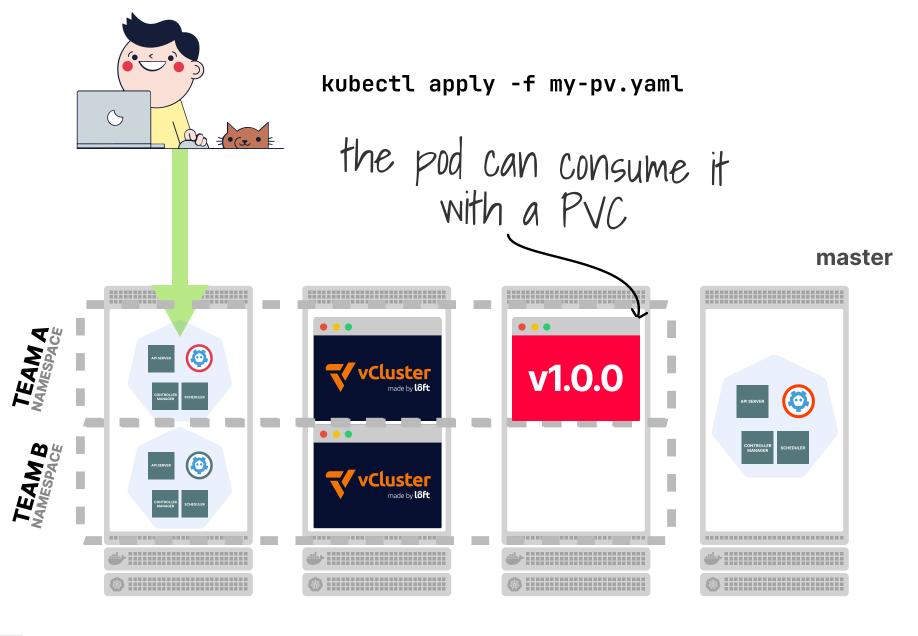

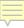

## Demo

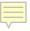

#### **vCluster**

# "Nested" control planes

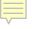

# "Nested" control planes Admin vs tenants

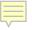

# "Nested" control planes Admin vs tenants Shared host cluster

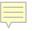

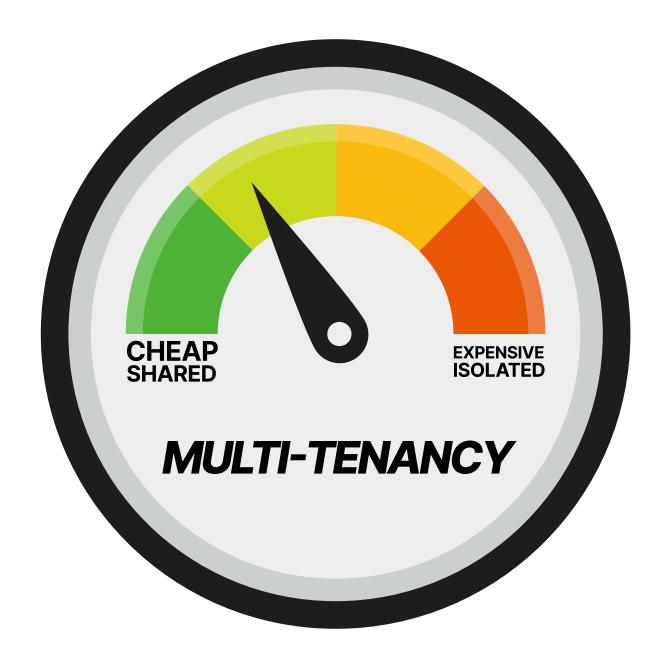

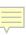

#### **COSTS FOR 50 TENANTS**

## + 17 nodes x \$12

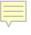

#### **COSTS FOR 50 TENANTS**

+ 17 nodes x \$12 + 50 PVs x \$1

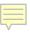

#### **COSTS FOR 50 TENANTS**

+ 17 nodes x \$12 + 50 PVs x \$1

= \$254 / month ~\$5 / month / tenant

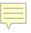

# vCluster and shared nodes

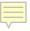

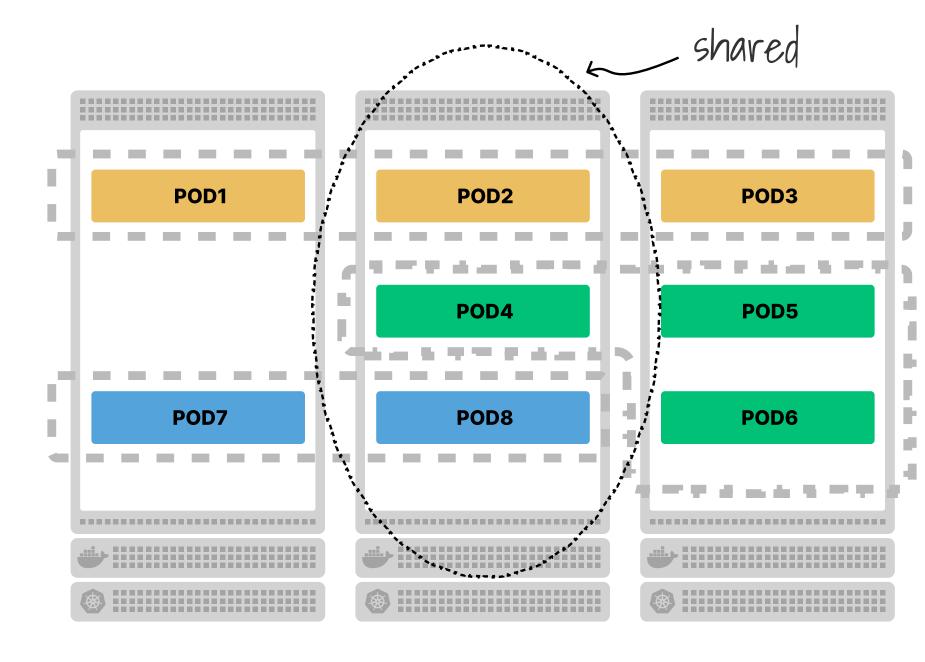

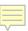

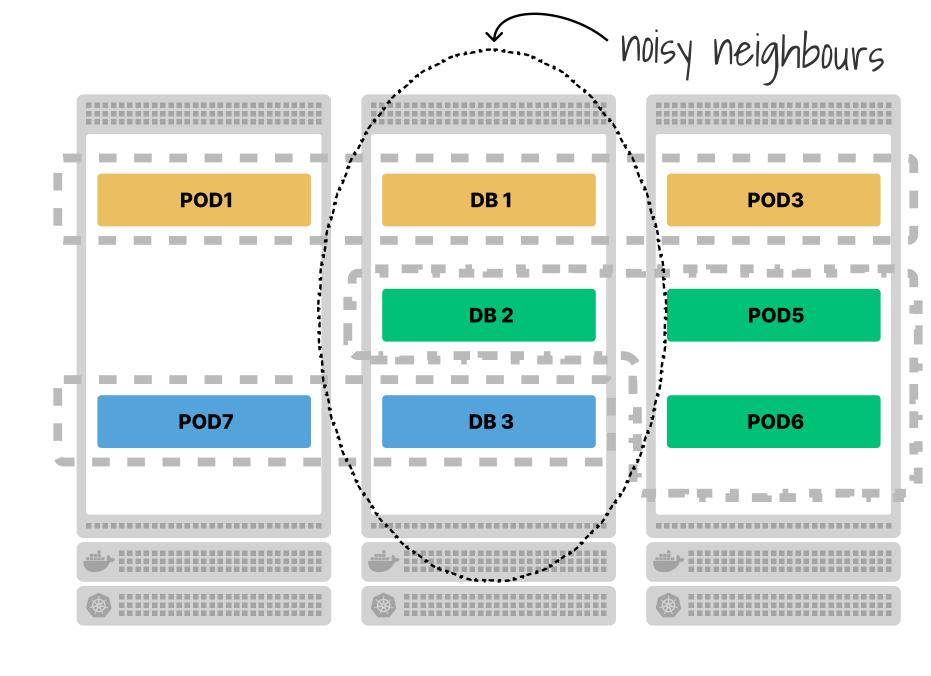

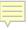

#### POOL 1

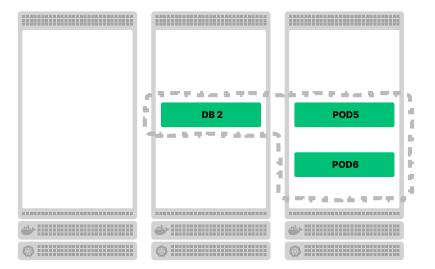

#### POOL 2

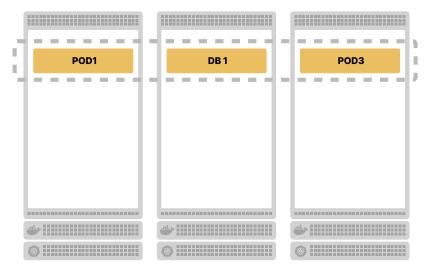

#### POOL 3

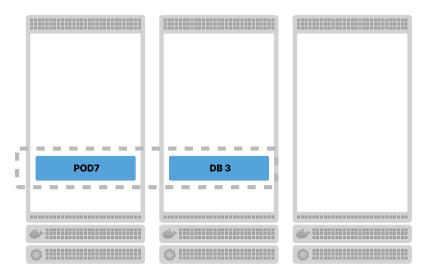

#### **CONTROL PLANE**

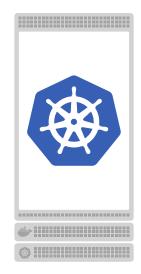

- --node-selector
- --enforce-node-selector

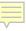

# vCluster and shared network

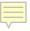

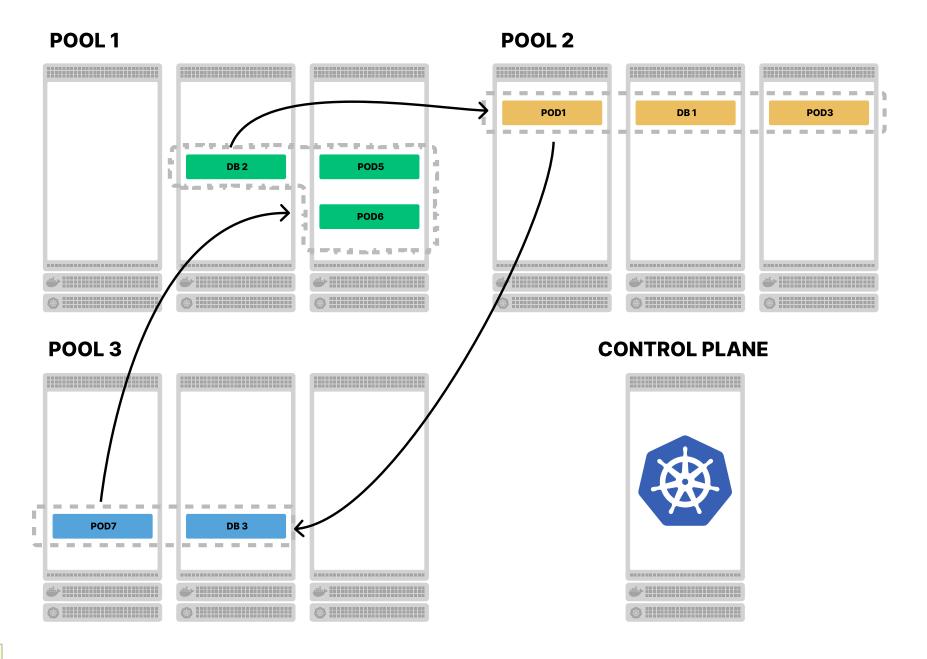

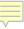

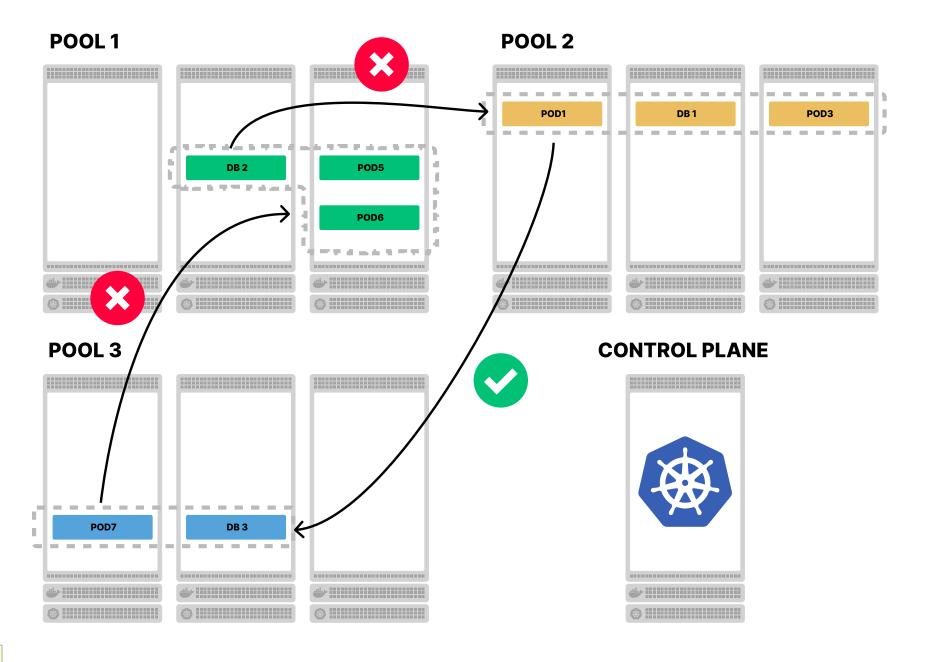

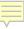

#### POOL 1

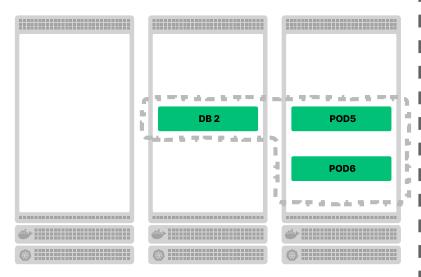

#### POOL 3

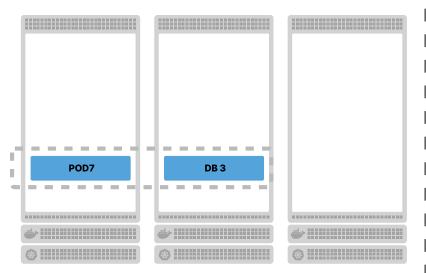

#### POOL 2

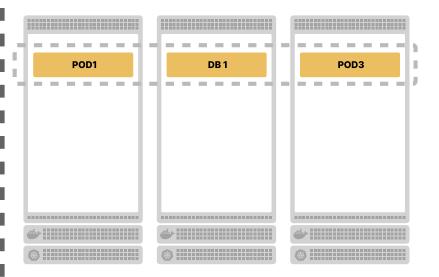

#### **CONTROL PLANE**

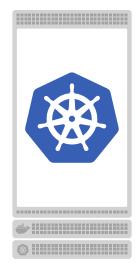

--isolate

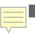

# vCluster and shared cluster

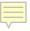

#### container escape POOL 1 실어 보면 하는 이 보면 이 나는 어떻게 하는 DB 2 POD 선물을 되면 되면 살을 되다. r POD6 4 10 ı ------\_\_\_\_\_ ----------*\**

#### **CONTROL PLANE**

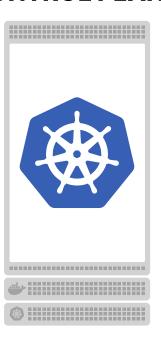

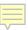

container escape

# POOL 1 DB 2 POI POD6

#### **CONTROL PLANE**

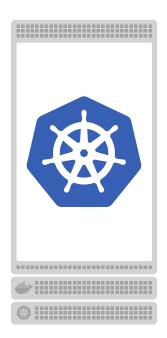

kubelet take over

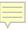

container escape **CONTROL PLANE** POOL 1 실어 보면 하고 이 보면 살 때문 이 보면 수 DB 2 POE 선물을 되면 되면 하는 이번 POD6 4 10 ij. ----------kubelet take over control plane escalation

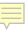

### **Dedicated clusters**

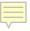

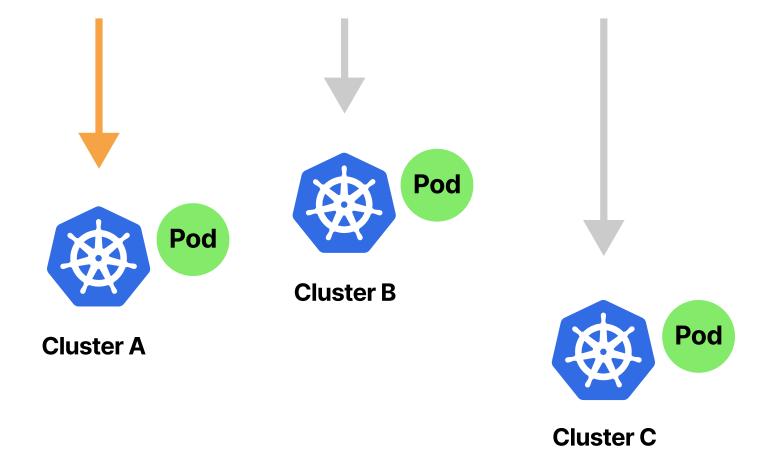

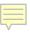

## Karmada

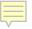

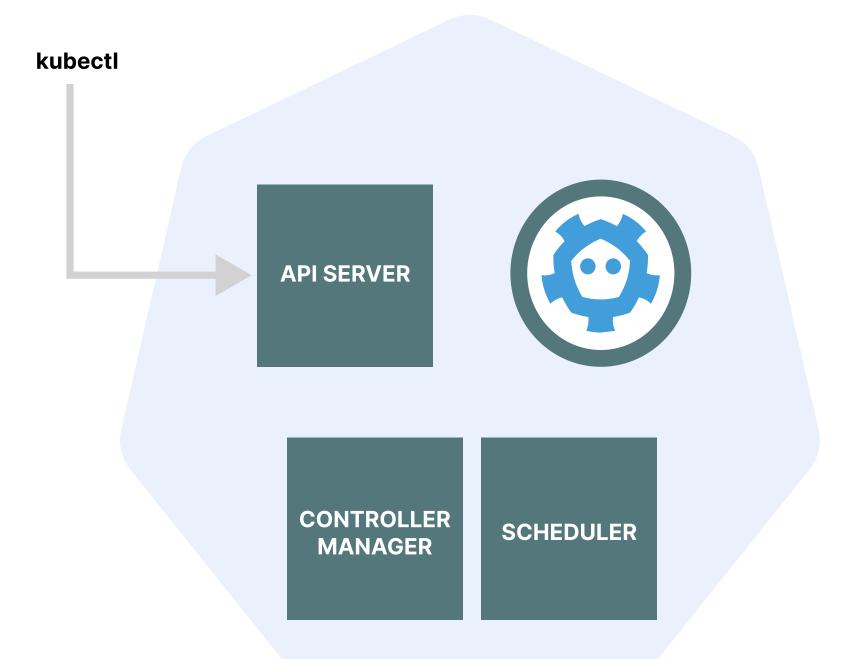

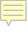

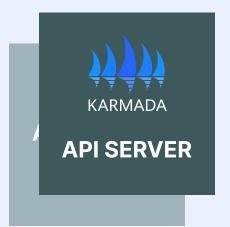

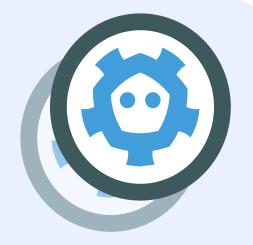

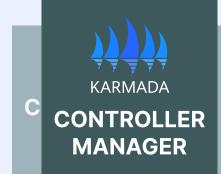

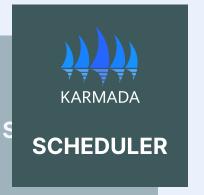

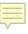

## Karmada architecture

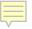

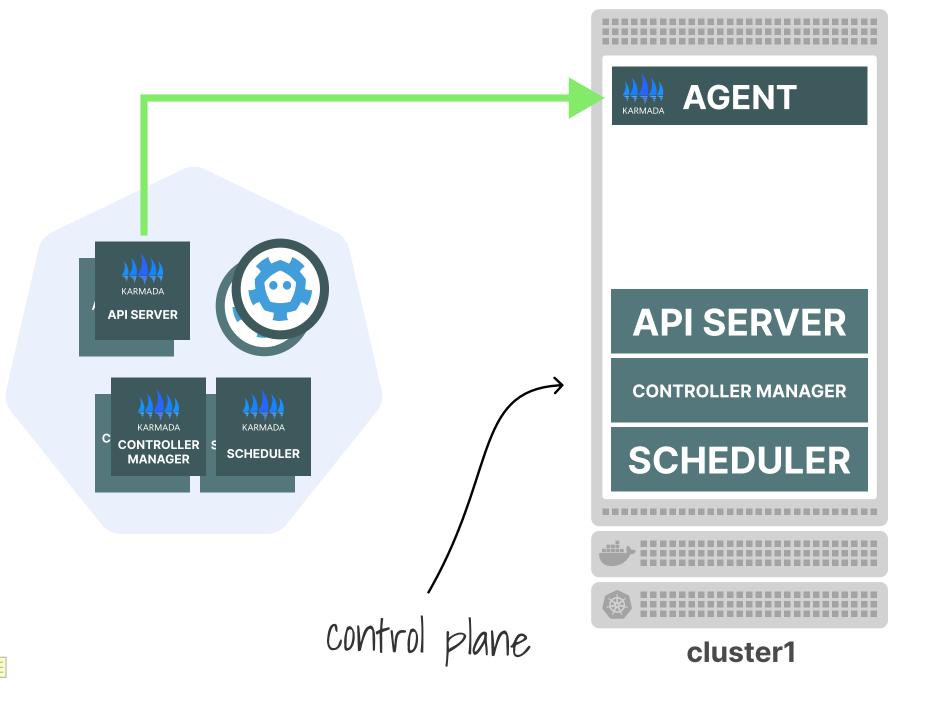

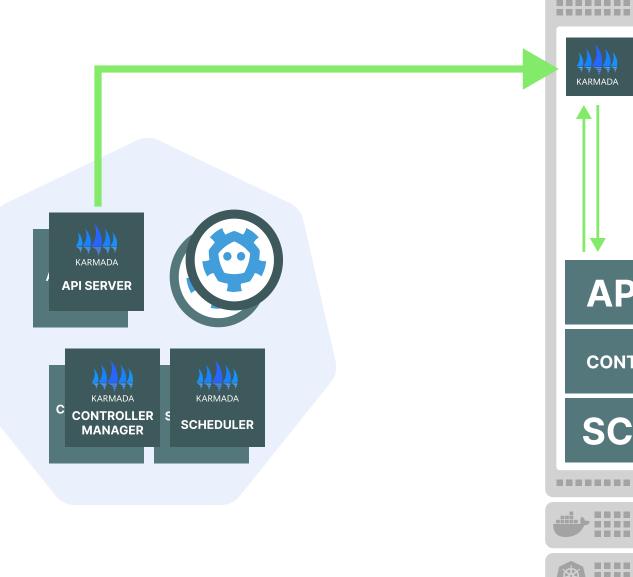

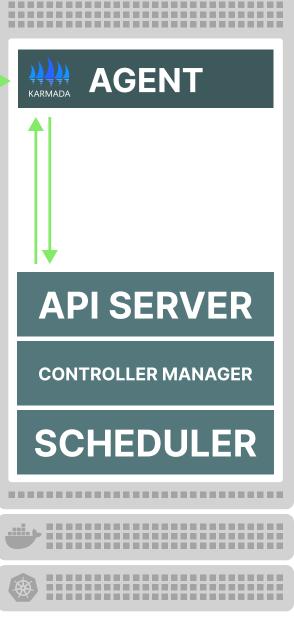

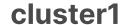

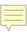

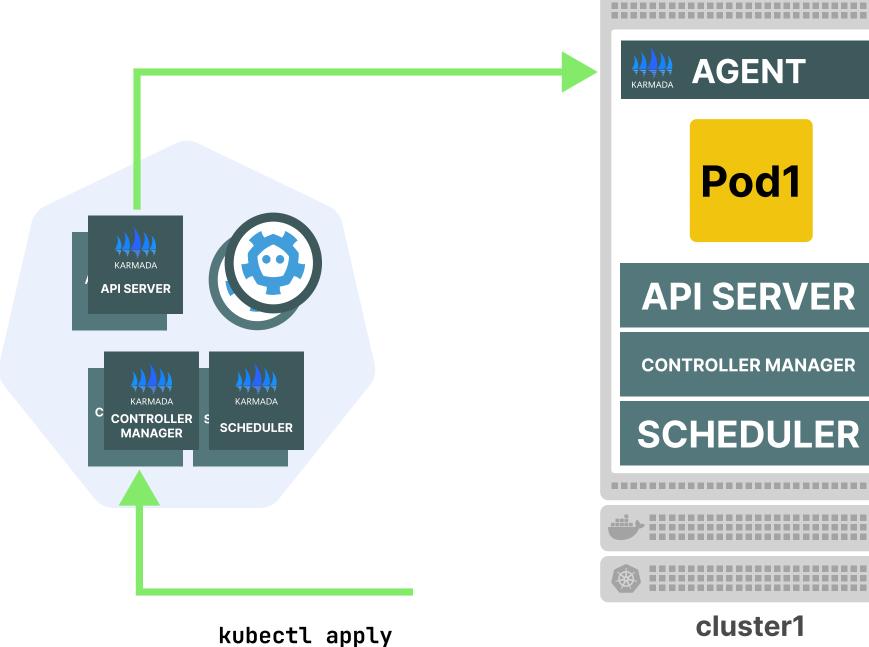

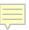

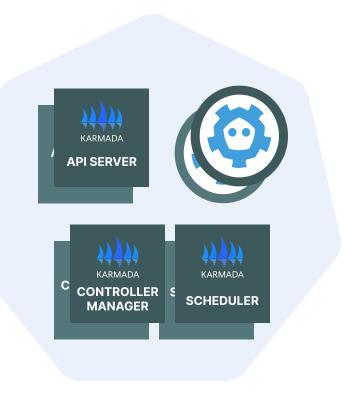

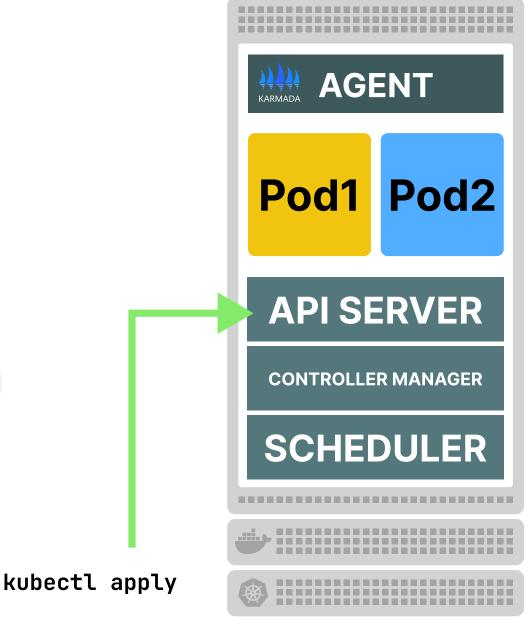

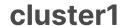

# Independent cluster with central management

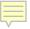

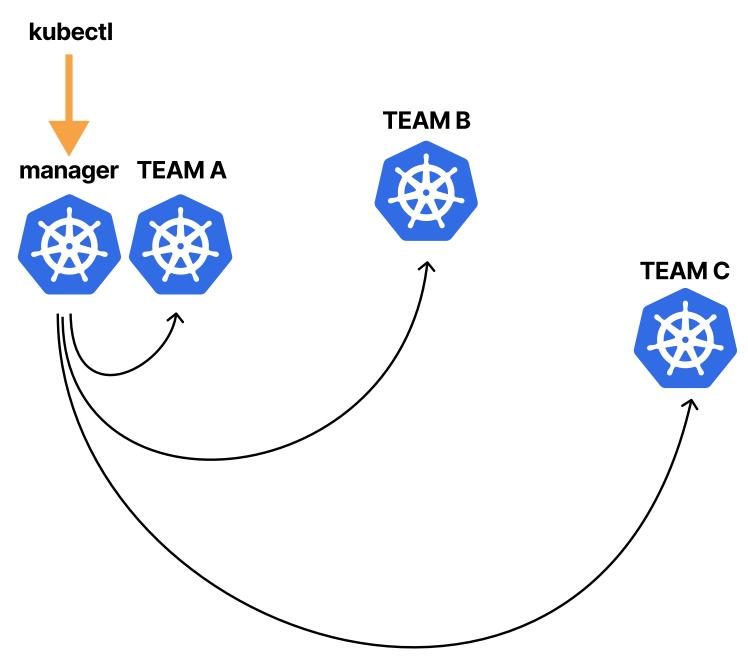

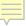

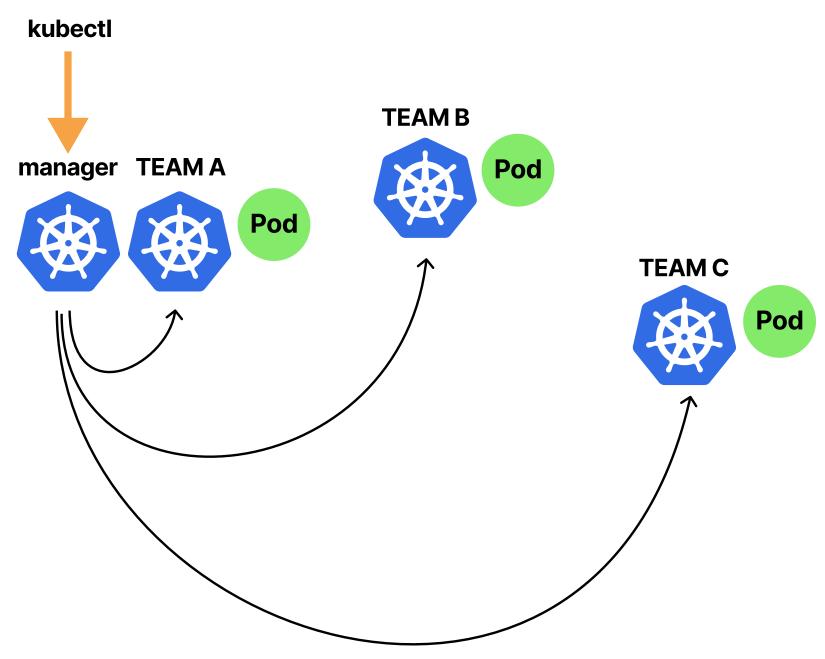

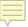

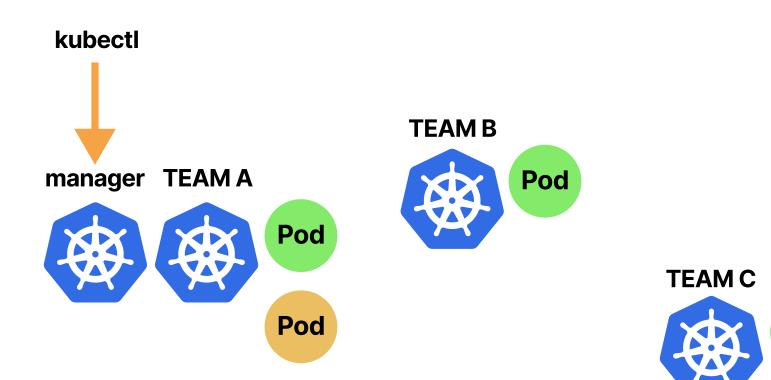

Pod

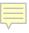

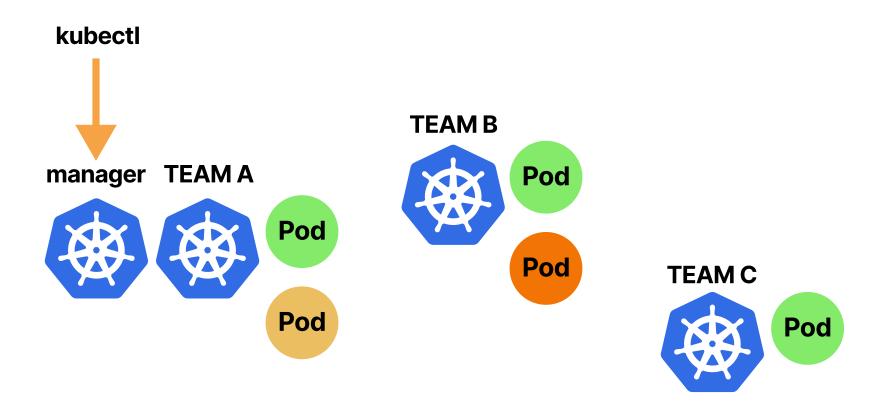

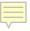

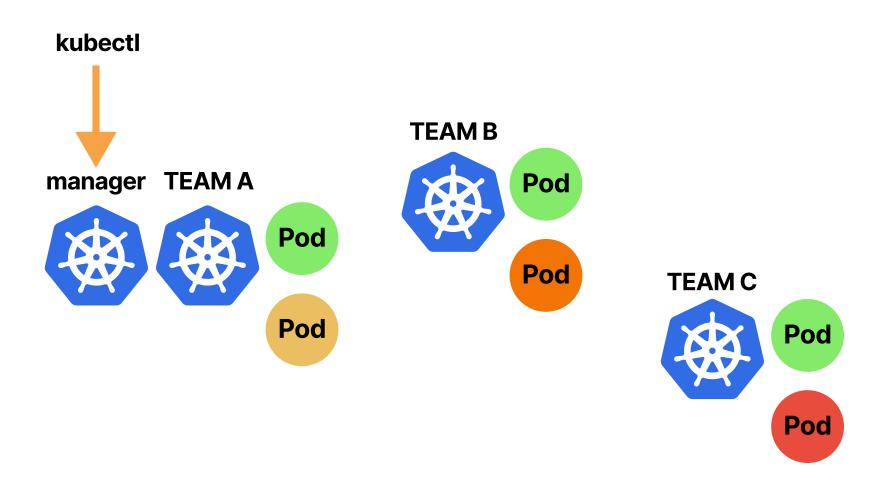

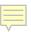

# Demo

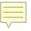

#### Karmada

# Cluster of clusters

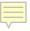

# Cluster of clusters Admin vs tenants

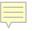

# Cluster of clusters Admin vs tenants No sharing

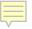

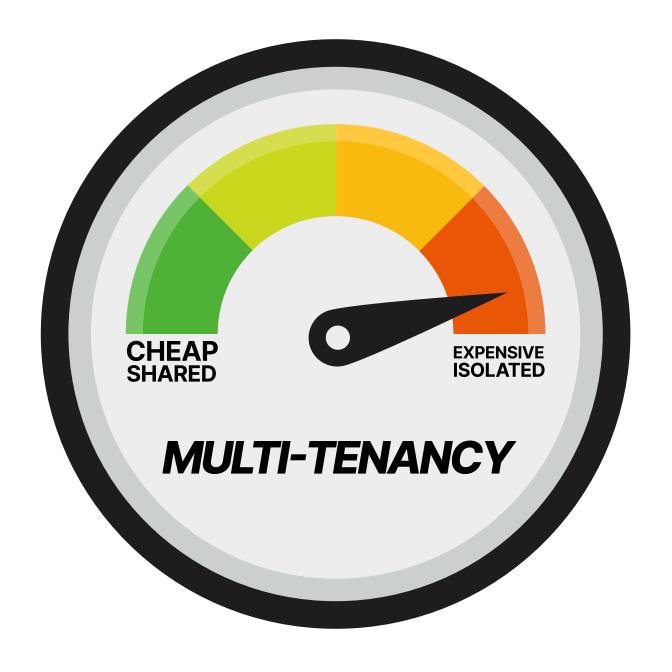

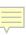

#### **COSTS FOR 50 TENANTS**

# + 51 clusters x \$0

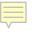

#### **COSTS FOR 50 TENANTS**

+ 51 clusters x \$0+ 51 nodes x \$12

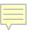

#### **COSTS FOR 50 TENANTS**

+ 51 clusters x \$0+ 51 nodes x \$12

= \$612 / month ~\$12 / month / tenant

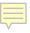

# Multi-tenancy baseline

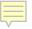

# **Multi-tenancy**

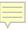

# **Multi-tenancy**

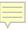

# monitoring Node pools, Sandbox runtime **Multi-tenancy**

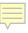

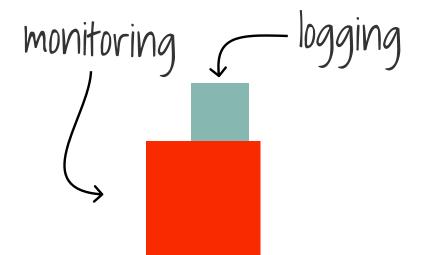

## **Multi-tenancy**

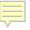

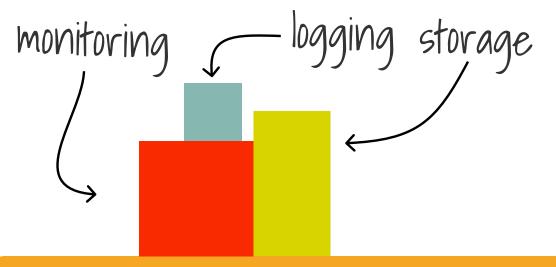

## **Multi-tenancy**

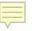

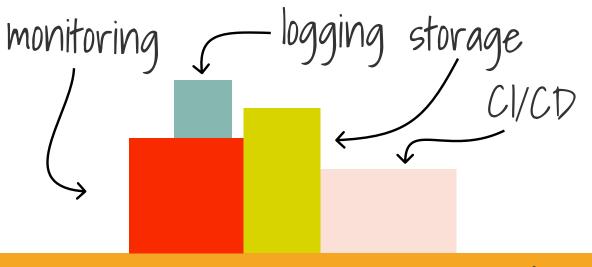

## **Multi-tenancy**

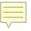

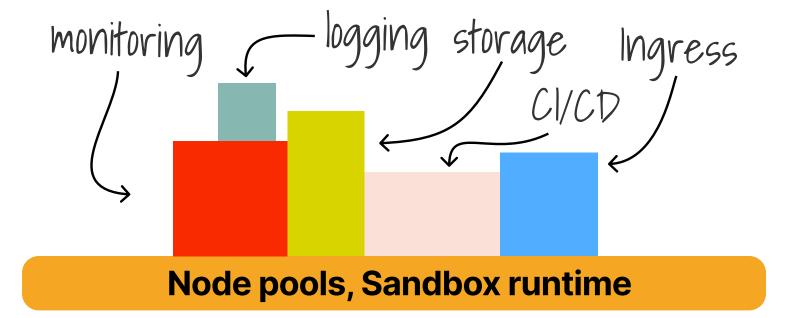

## **Multi-tenancy**

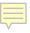

# Costs

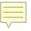

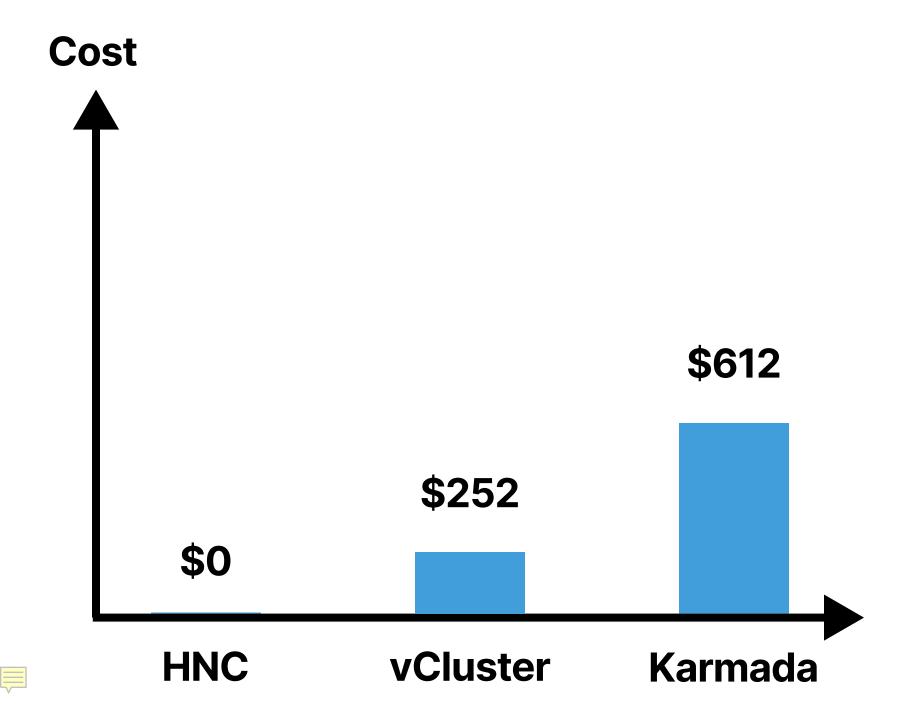

#### **DEDICATED INGRESS FOR 50 TENANTS**

 $50 \times 3$ 

**CPU** 

**5vCPU** 

**MEMORY** 

**4.5GB** 

| Instance Size | vCPU | Memory (GIB) | Instance Storage<br>(GB) | Network<br>Bandwidth<br>(Gbps)*** | EBS Bandwidth (Gbps) |
|---------------|------|--------------|--------------------------|-----------------------------------|----------------------|
| c6i.large     | 2    | 4            | EBS-Only                 | Up to 12.5                        | Up to 10             |
| c6i.xlange    | 4    | 8            | EBS-Only                 | Up to 12.5                        | Up to 10             |
| c6i.2xlarge   | 8    | 16           | EBS-Only                 | Up to 12.5                        | Up to 10             |
| c6i.4xlarge   | 16   | 32           | EBS-Only                 | Up to 12.5                        | Up to 10             |
| c6i.8xlarge   | 32   | 64           | EBS-Only                 | 12.5                              | 10                   |

\$0.34/hr \$248.2/m

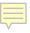

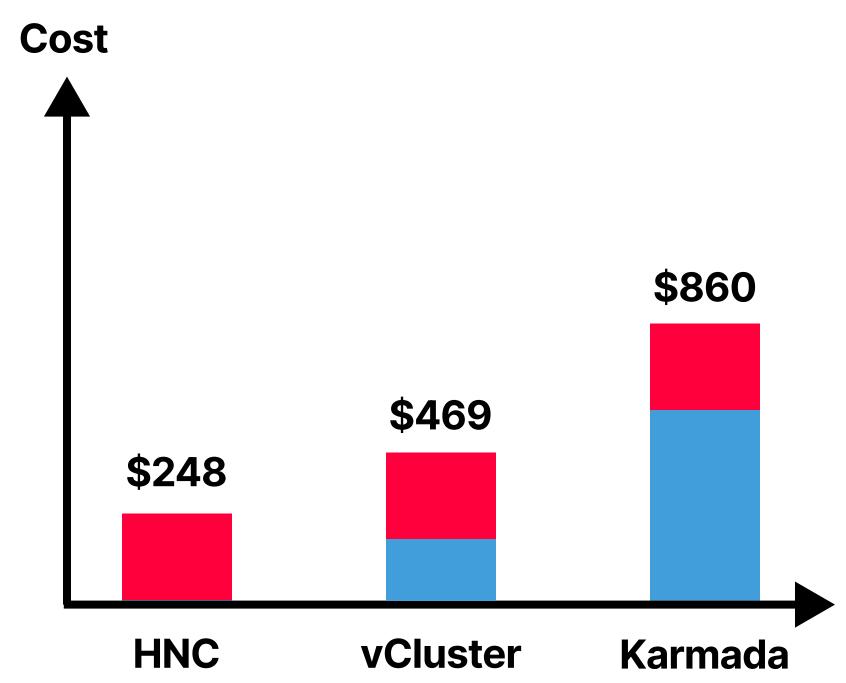

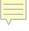

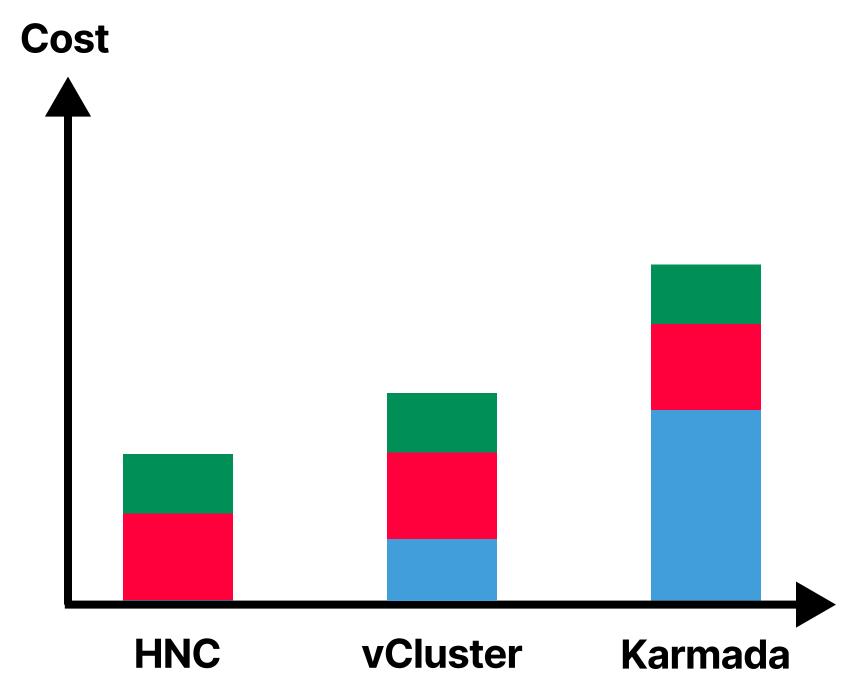

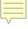

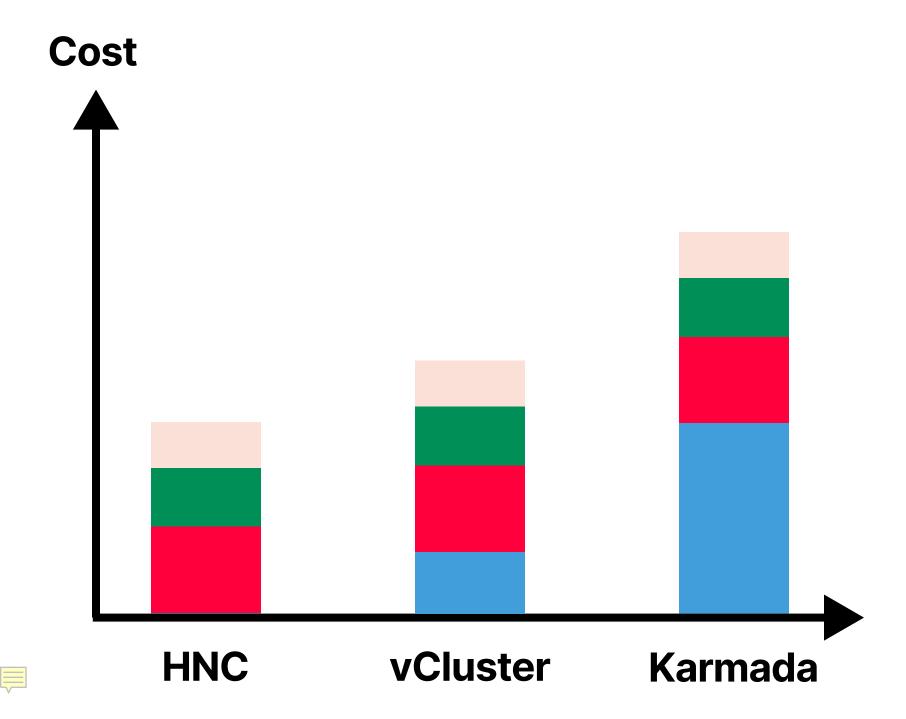

# Costs\*

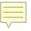

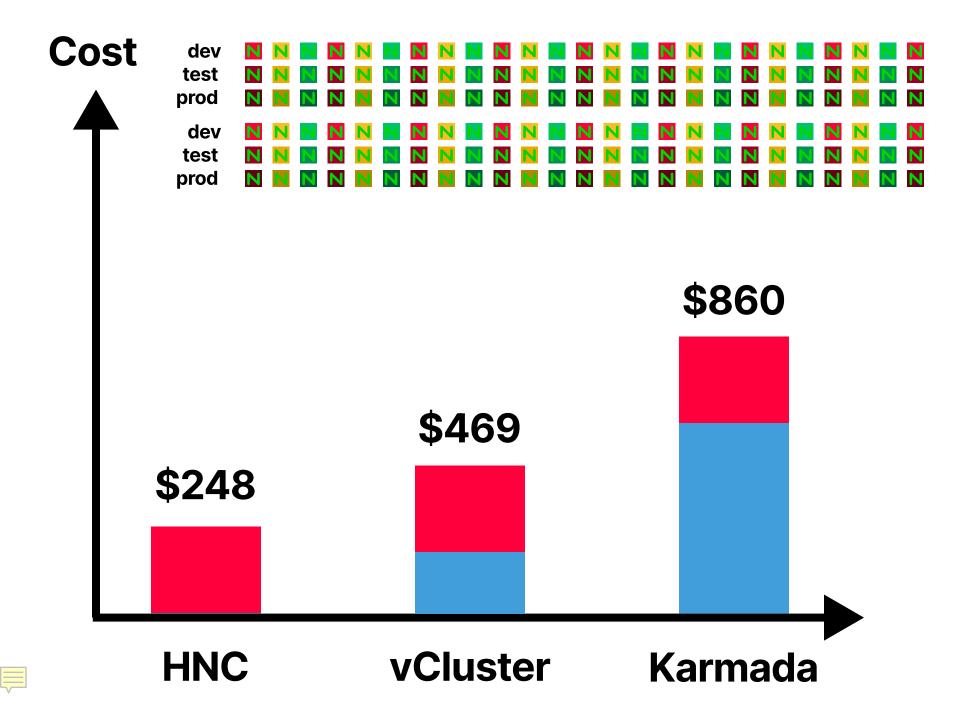

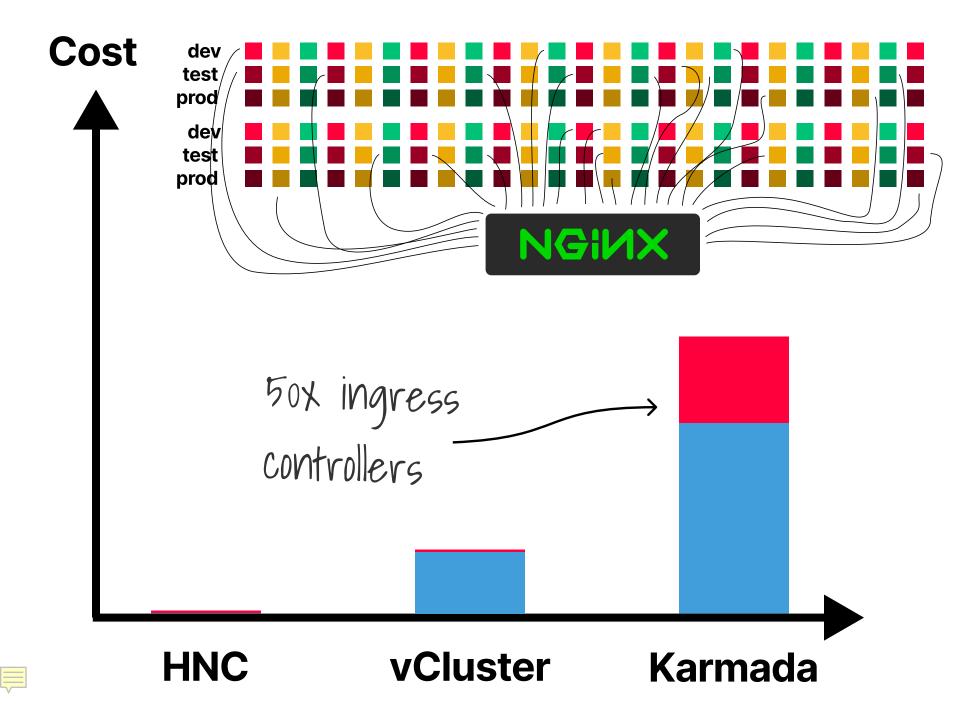

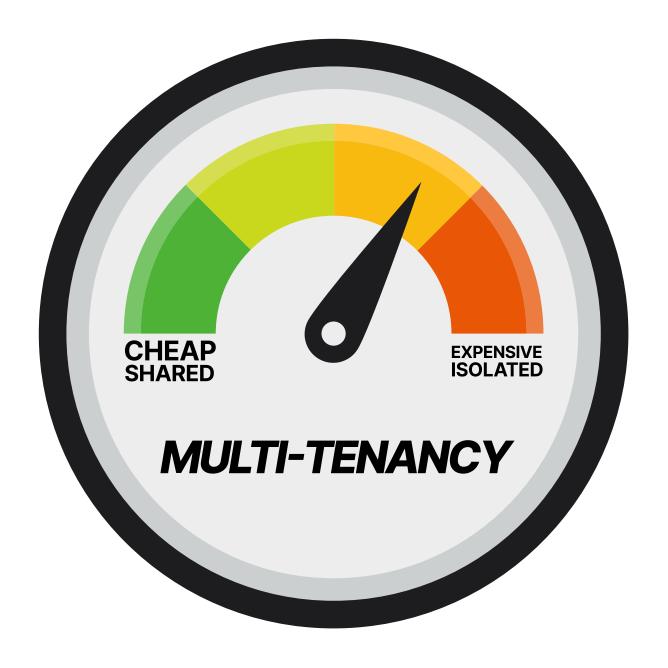

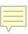

# Multi-tenant platform from scratch

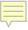

#### 1. Isolation VS costs

- 2. Multi-tenant components (e.g. Ingress)
- 3. Constant vs linear vs exponential costs
- 4. HNC and vCluster
- 5. Karmada

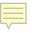

- 1. Isolation VS costs
- 2. Multi-tenant components (e.g. Ingress)
- 3. Constant vs linear vs exponential costs
- 4. HNC and vCluster
- 5. Karmada

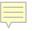

- 1. Isolation VS costs
- 2. Multi-tenant components (e.g. Ingress)
- 3. Constant vs linear vs exponential costs
- 4. HNC and vCluster
- 5. Karmada

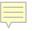

- 1. Isolation VS costs
- 2. Multi-tenant components (e.g. Ingress)
- 3. Constant vs linear vs exponential costs
- 4. HNC and vCluster
- 5. Karmada

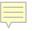

- 1. Isolation VS costs
- 2. Multi-tenant components (e.g. Ingress)
- 3. Constant vs linear vs exponential costs
- 4. HNC and vCluster
- 5. Karmada

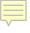

# lôft Thank you!

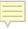

### Thank you!

in Chris Nesbitt-Smith

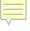

## Hypershift/Kamaji

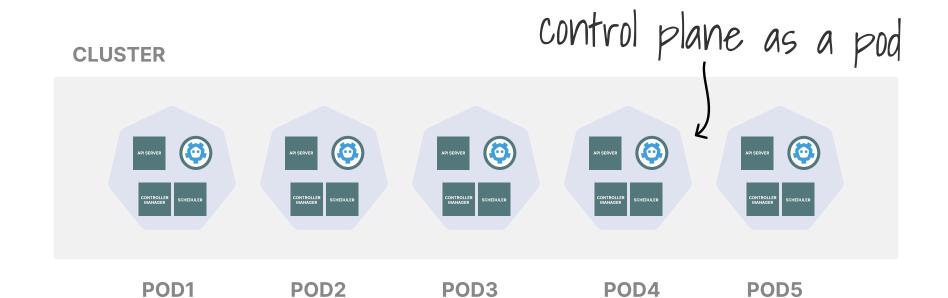

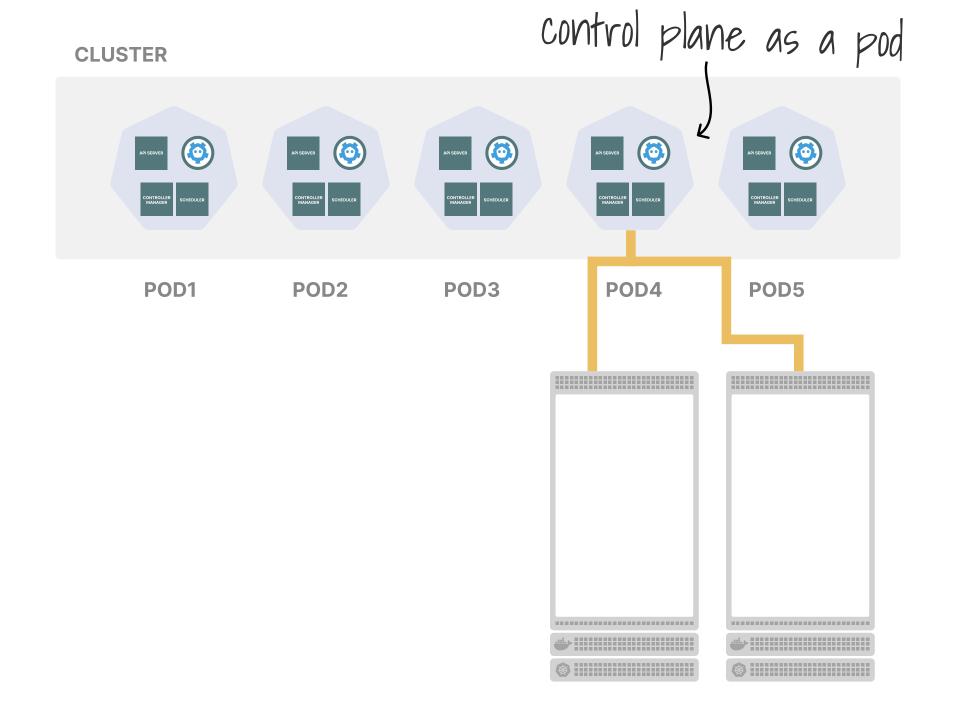

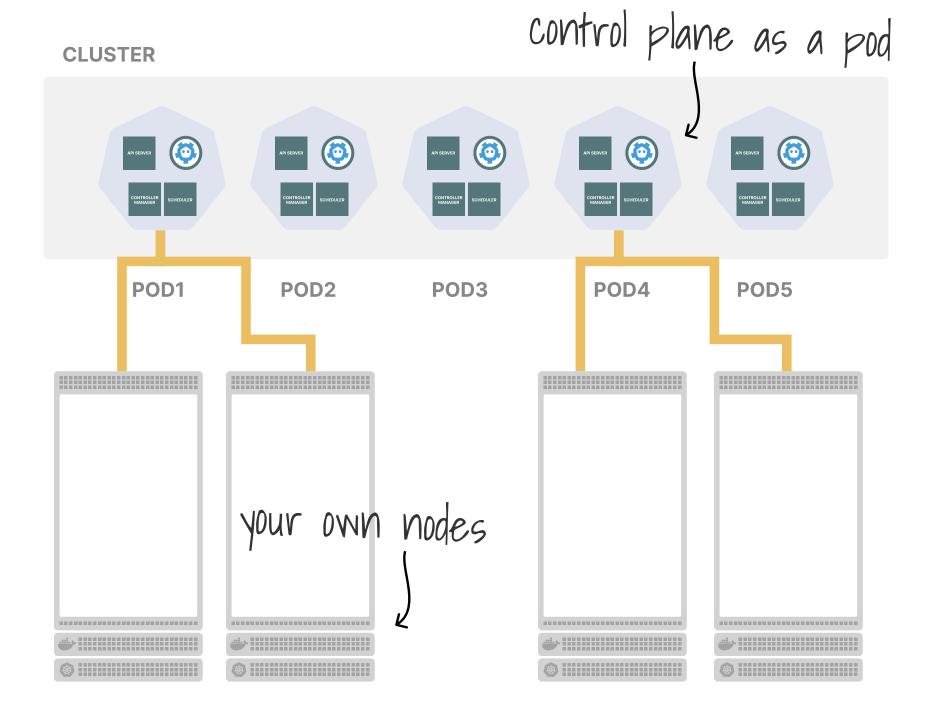